# **"**醒醒**"APP** 需求说明书

# **所属学院:数学与计算机科学**

- **团队名称:起床肝活队**
- **指导老师:柯逍**
- **项目成员:白晨曦 蔡子阳 陈德斌 乐忠豪**

# **李麒 林志华 何裕捷 黄培鑫**

**王焕仁**

# 目录

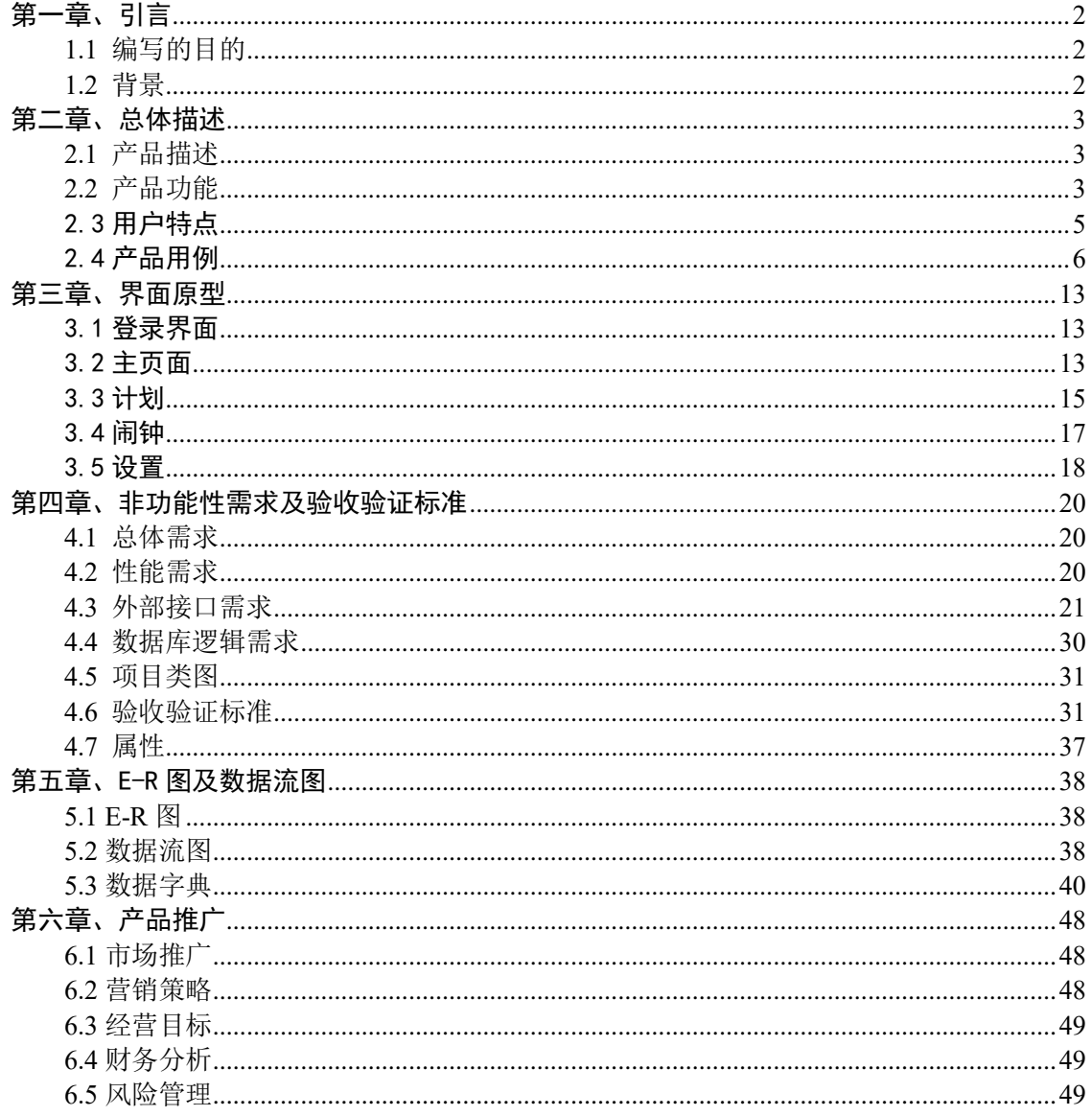

# <span id="page-2-0"></span>第一章、引言

# <span id="page-2-1"></span>**1.1 编写的目的**

目前市面上的闹钟,只是针对个人的时间提醒设置。而我们的这个想法是在两个及以上 的人数共同使用一个闹钟,用来互相提醒监督,可以是一对相约考研的伙伴,可以是一个重 要的部门会议等等。

个人往往会因为他人的提醒,而重视某件事情。特别是在生活节奏极快的信息时代,与 他人的关联更加紧密。摆脱传统意义上的闹钟,富有实际场景使用意义的闹钟更为我们所需 要。关联对象中计划任务的发布与提醒,更是"闹钟"核心功能一一提醒!的升华,本说明 书旨在说明"醒醒"app 的功能说明及其实现,以及具体标准细则。

# <span id="page-2-2"></span>**1.2 背景**

1.待开发的软件系统名:醒醒

2.本项目的任务提出者:白晨曦

本项目的任务开发组: 福州大学 2016 级软件工程实践 K 班起床肝活队

本项目面对的用户:项目团队、亲子、情侣等

3.读者对象:本文档主要面向程序员、测试员、维护人员以及项目管理者

4.参考资料

[1].GB-T 9385-2008,《 计算机软件需求规格说明规范》

# <span id="page-3-0"></span>第二章、总体描述

# <span id="page-3-1"></span>**2.1 产品描述**

人类是典型的群居动物,往往会很重视其他人对自己的评价和看法。有些对于自己来说 很难完成的事情,比如早起,在其他人的督促下反而会变得容易完成。目前市面上的闹钟, 只是针对个人的时间提醒设置。而我们的这个想法是在两个及以上的人数共同使用一个闹钟, 用来互相提醒监督,可以是一对相约考研的伙伴,可以是一个重要的部门会议。个人往往会 因为他人的提醒,而重视某件事情。好比你的宝贝叫你起床总能使你在新的一天元气满满。

我们的产品——关联闹钟,针对一些情侣、研友、团队,提供共享闹钟和关联计划的功 能,专注于软件体验,以简洁易用、界面友好、以及多种不失趣味性的功能让用户能够轻松 愉悦地共享闹钟和关联计划,同时打造用户的成长反馈机制,使用户能直观地看到自己以往 的努力,并鼓励用户继续完成其所设定的闹钟和计划。

# <span id="page-3-2"></span>**2.2 产品功能**

(1)产品思维导图

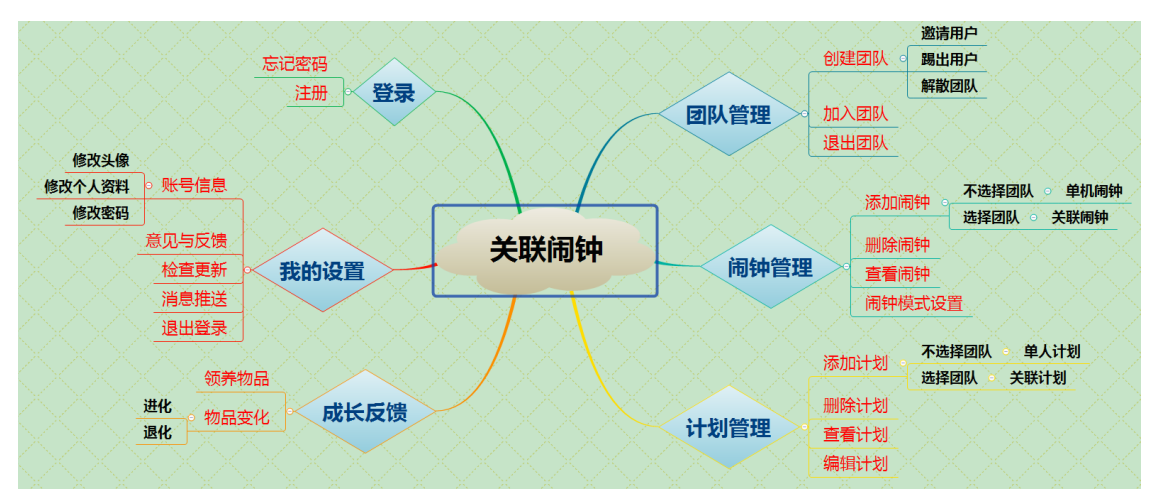

图 1 产品思维导图

## (2)主要功能说明表

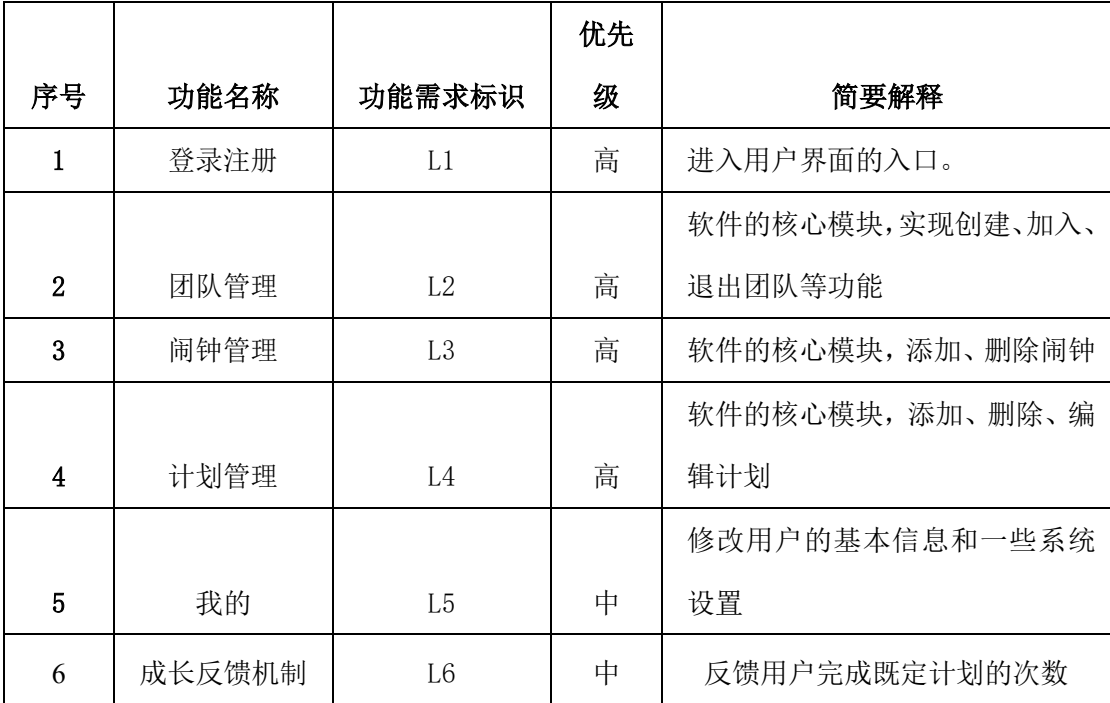

#### (3) 各模块功能介绍

○1 团队管理模块:

软件功能实现的基础

- a、 用户能创建一个团队,并自动成为团队的队长,能够邀请其他用户入 团,也能够踢出团队成员,同时能够解散团队
- b、 用户能加入一个团队,可以是团队队长向用户发出的邀请,也可以是用 户通过搜索团队名/ID 申请加入团队。
- c、 用户可以自己选择退出团队

○2 闹钟管理模块

软件核心功能

- a、 拥有单机闹钟软件的基本功能
- b、 在用户已有团队的基础上,用户可以申请发起一个团队闹钟。
- c、 用户可以删除单机闹钟。同时用户可以选择退出团队闹钟并可附上理 由,由系统通知团队其他成员。

d、 用户对于闹钟可以进行多样化设置,比如设置闹钟取消模式(点击、滑

动、答题)、设置闹钟响铃模式等。

○3 计划管理模块

软件核心功能

- a、 拥有类似备忘录的基本功能
- b、 在用户已有团队的基础上,用户可以申请发起团队计划并可以同时设定 团队闹钟。
- c、 用户可以删除个人计划。同时用户可以选择退出团队计划并可附上理 由,由系统通知团队其他成员。
- d、 用户对于计划进行查看和编辑。

#### ○4 成长反馈模块

软件的附加功能

- a、用户可以认领类似树苗,宠物等物品,也可以是星空,拼图等图画
- b、 完成既定计划,可以使得物品更加酷炫,图画更加完整
- c、 未完成既定计划,则会使物品退化,图画残缺。

# <span id="page-5-0"></span>2.3 用户特点

产品的目标用户群体大多是情侣,研友和工作团队等有关联要求的群体

(1)情侣:有与另一半分享生活计划,用闹钟喊另一半起床的需求,有较多的情侣并没有 住在一起,这就意味着无法了解另一半的生活状态。

(2)研友:有与学习伙伴分享学习计划,互相督促学习的需求,考研是一个漫长且艰辛的 旅途,一个人的考验之旅往往枯燥且缺乏督促,常常导致半途而废。多人结伴考研往往可以 起到互相督促,协力同行的目的。

(3)工作团队:工作团队间总是会存在需要共同完成的计划,有时也有能在指定时间提醒 团队所有成员的需求,可以是提醒团队成员开会,也可以是提醒团队成员及时完成任务

以上用户是关联闹钟 APP 的主要群体,其共同特点是对关联的需求强烈,同时他们也

有对于互动的需求,APP 能为他们打造一个专属的小圈子,使他们更及时有效地完成他们的 计划,可以是早起也可以是某项工作。他们往往更追求高效方便的关联方式和实用精美的互 动方式。

我们的用户群体大多是一个集体,可以是各个年龄群体,他们热衷于与其他人互动, 也可以是需要其他人督促自己。在关联闹钟 APP 上,用户不仅可以了解其他人的生活状态, 而且可以相互制定关联计划,达到增进团队成员间的感情的目的。

# <span id="page-6-0"></span>2.4 产品用例

## (1)用例 1——登录与注册

- ① 主要参与者:关联闹钟 APP 的用户。
- ② 目标:让用户拥有一个能够保持登录的账号
- ③ 前提条件:用户初次使用该 APP、或者需要体验完整功能。
- ④ 触发器:用户初次进入程序或是触发关联闹钟等线上功能。
- ⑤ 场景:
	- a、 用户注册:未拥有账号,点击注册按钮,需要用户填写用户名(3-12 位字 符)、手机、密码(6-12 位,数字与字母组合)。通过手机号接收验证码 注册对应账号。
	- b、 用户登录: 用户填入账号密码, 点击登录按钮。
	- c、用户忘记密码:点击忘记密码,通过手机号修改原密码。
- ⑥ 异常:

a、登录时输入框中的账号为空或不存在:提示用户账号不正确。

- b、登录时输入框中的密码为空或不正确:提示用户密码错误。
- c、登录时用户忘记账号:提示找回账号或选择用手机号进行登录。
- d、注册时手机号格式不正确、账号格式不符或者密码格式不符:在输 入框旁 边给予相应的提示红字。
- e、注册时填写的用户名已存在:提示请重新填写用户名。

f、用户手机点击登录或注册时未接入移动网络或出现网络故障:提示连接错误。 g、用户注册时超过时长(60S)未填入手机验证码:提示用户重新申请验证码。

○7 优先级:I 级。

○8 使用频率:低。

⑨ 使用方式:首次进入 APP 或进入底部导航"我的"一栏点击登录。

#### (2)用例 2——团队的创建、加入和退出

- ① 主要参与者:关联闹钟 APP 的用户。
- ② 目标: 让用户顺利地管理团队
- ③ 前提条件:用户进入 APP 主界面
- ④ 触发器: 用户点击"团队"

⑤ 场景:

- a. 点击创建团队可以创建一个团队,然后可以点击邀请其他用户和选择踢出 团队成员,也可以点击解散按钮,解散团队
- b. 点击加入团队,输入团队 ID,申请加入团队
- c. 点击已有团队,在团队介绍界面可以选择退出团队

⑥ 异常:

- a. 拥有团队数达到上限(20 个):提示您最多可以拥有 20 个团队
- b. 要加入的团队不存在:提示您搜索的团队不存在
- c. 要邀请的用户不存在:提示您搜索的用户不存在
- d. 未接入网络:提示网络异常

- ⑦ 优先级:必须实现。
- ⑧ 使用频率:I 级。
- ⑨ 使用方式: 进入 APP 主界面点击"团队"。

#### (3)用例 3——闹钟管理

① 主要参与者:关联闹钟 APP 用户。

② 目标: 让用户能够添加删除闹钟

③ 前提条件:用户拥有账号可以创建单机闹钟,拥有团队才可以创建关联闹钟

④ 触发器: 进入 APP 主界面点击"闹钟"。

⑤ 场景:

- a. 用户点击添加闹钟,点击不选择团队,创建单机闹钟,可设置闹钟模式
- b. 用户点击添加闹钟,点击选择团队,创建关联闹钟,可设置闹钟模式
- c. 点击删除闹钟,如果删除的是关联闹钟,可选择填写退出理由
- d. 用户点击排序方式,可选择排序方式(按时间轴,按闹钟种类等)

⑥ 异常:

a、用户点击关联闹钟选择团队后网络异常:提示网络异常

b、用户在添加闹钟时中途返回或退出:提示用户是否确定退出

c、用户闹钟太多(上限 30 个):提示您最多可拥有 30 个闹钟

⑦ 优先级:I 级。

 $\circ$ 

⑧ 使用频率:高。

⑨ 使用方式: 进入 APP 主界面点击"闹钟"。

#### (4) 用例 4——计划管理

○1 主要参与者:关联闹钟 APP 用户。

○2 目标: 让用户能够添加删除编辑计划

○3 前提条件:用户拥有账号可以创建单人计划,拥有团队才可以创建 关联计划

○4 触发器: 进入 APP 主界面点击"计划"。

○5 场景:

- a、用户点击添加计划,点击不选择团队,创建单人计划,可设置闹钟提醒
- b、用户点击添加计划,点击选择团队,创建关联闹钟,可设置闹钟模式
- c、 点击删除计划,如果删除的是关联计划,可选择填写退出理由
- d、用户点击排序方式,可选择排序方式(按时间轴,按计划种类等)
- e、用户添加计划时或点击编辑按钮,进入编辑模式

○6 异常:

a、用户点击关联计划选择团队后网络异常:提示网络异常

b、用户在编辑计划时中途返回或退出:提示用户是否确定退出,并保存草稿

c、用户计划太多(上限 30 个):提示您最多可拥有 30 个计划

d、用户编辑计划时意外退出:每隔 30s 保存一次草稿。

○7 优先级:I 级。

 $\circ$ 

○8 使用频率:高。

○9 使用方式: 进入 APP 主界面点击"计划"。

## (5) 用例 5——成长反馈

○1 主要参与者:关联闹钟 APP 用户。

○2 目标: 让用户能够直观看见自己的努力并得到积极反馈

○3 前提条件:用户拥有账号可以领养物品宠物

○4 触发器: 进入 APP 主界面点击"我的宠物"。

○5 场景:

a、用户可以查看自己的宠物状态并进行互动

b、用户完成计划,宠物变得更加酷炫

c、用户未完成计划, 宠物退化

○6 异常:

a、用户宠物已经是最高级,完成计划后:提示您的宠物已经是最棒的了

b、用户宠物已经是最低级,未完成计划后:提示您的宠物无法更丑啦。

○7 优先级:II 级。

 $\circ$ 

○8 使用频率:中。

○9 使用方式: 进入 APP 主界面点击"我的宠物"。

# <span id="page-13-0"></span>第三章、界面原型

# <span id="page-13-1"></span>3.1 登录界面

# (1)登录

用户可以绑定已有的应用账号进行登录(QQ,微信,微博等)

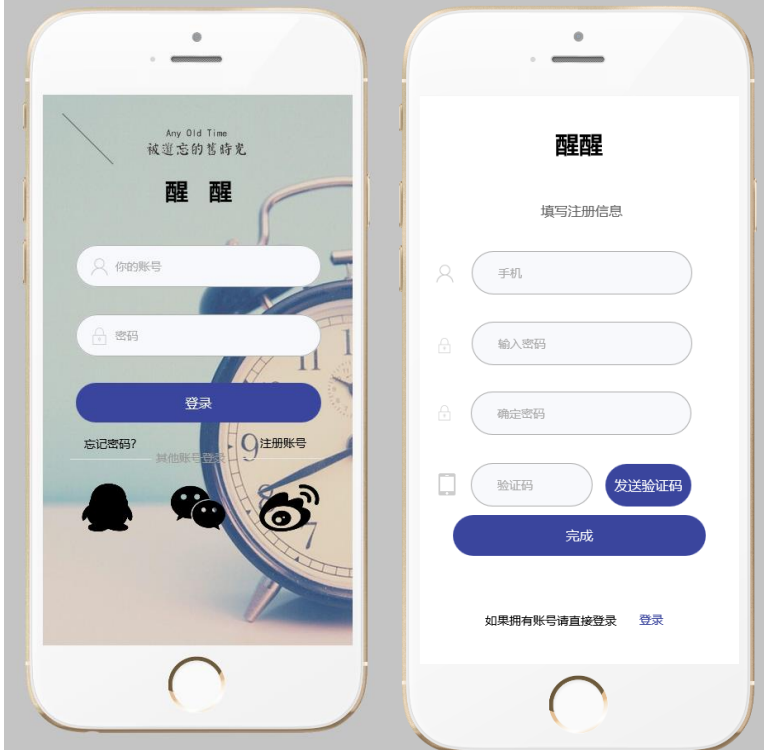

#### (2)注册

用户也可以选择通过注册功能注册账号

# <span id="page-13-2"></span>3.2 主页面

#### (1)累积反馈

 用户在每次完成一个设定的计划,或者成功的响应设定的闹钟事件后,会将其转化为可 视化效果,进行累积(树的生长,塔的搭建等)

#### (2)天气情况

 每天的天气都会显示在主页面,并且在主页与累积反馈可以形成动态画面(例如多云, 下雨等等,都会以动态方式与累积形式结合起来)

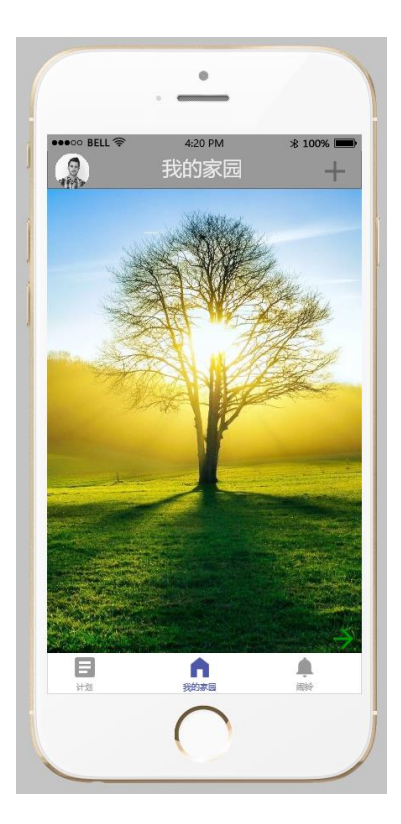

### (3) 团队与伙伴

 可以实现添加好友,并且在主页面左滑后进入管理自己的好友以及团队,对应的添加好 友的方式多样,可以进行扫码添加,也可以直接输入账号进行添加。

#### (4)互动功能

 可以进入伙伴的主界面查看他的累积情况,并且完成一些特定的互动,例如,草木的浇 水,星辰的命名等。

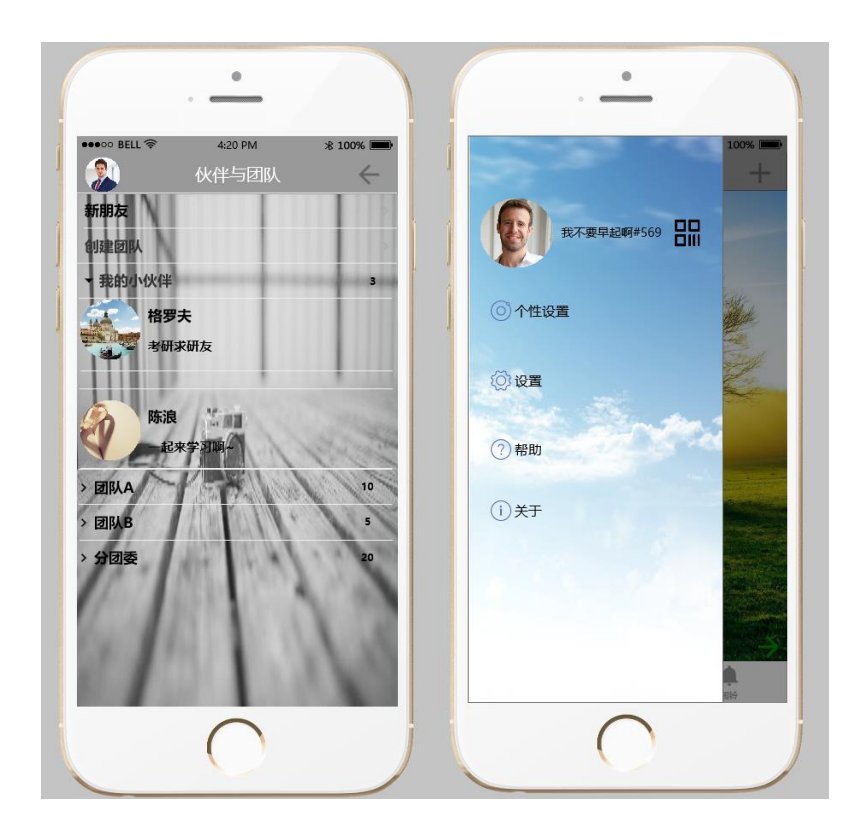

# <span id="page-15-0"></span>3.3 计划

## (1)计划总览

 进入计划页面,可以由日历中的不同记号清楚地知道团队与个人的计划安排,并且能单 一的查看单个日期的一些计划内容。

#### (2)计划细节

 左滑进入计划的详尽页面,在这个页面中可以进行计划的添加与计划完成动作。如果是 关联模式下,可以实时查看团队其他成员完成相应任务的情况。

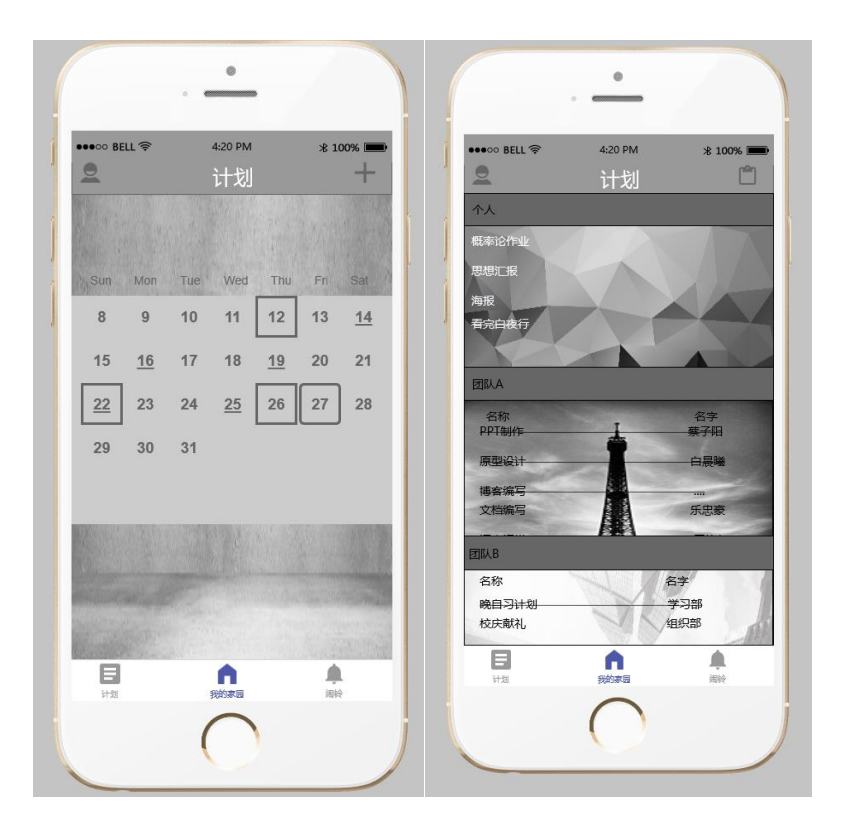

#### (3)专注模式

 可以点击团队或者关联计划申请进入专注模式,在这个模式下可以限制手机部分功能的 使用(开会期间,相约学习时间)。

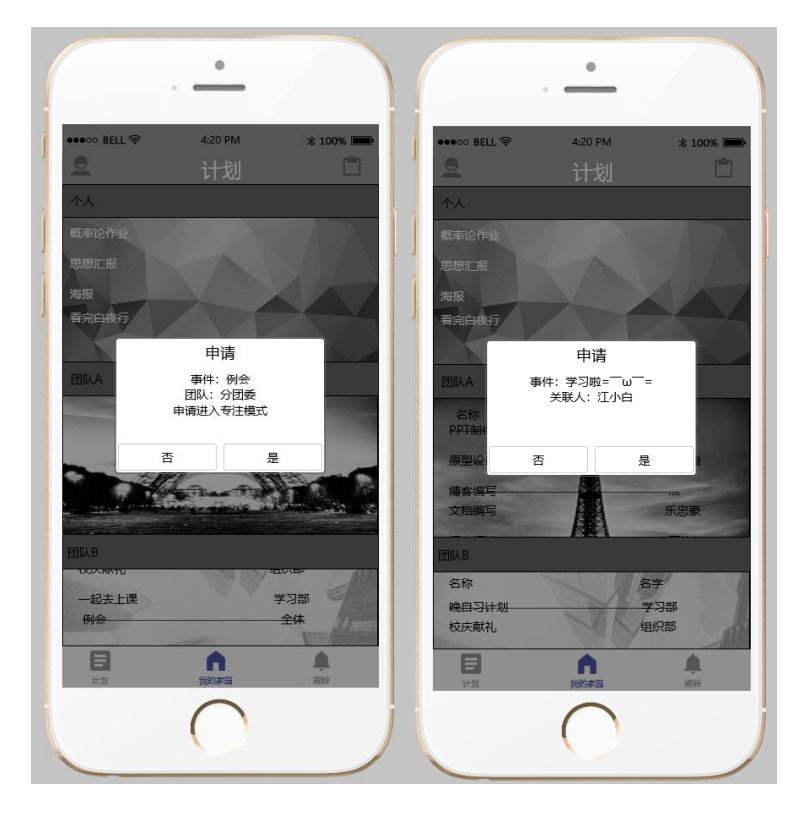

(4) 功能联动

 在一些有明确时间点的事件中,闹铃功能会提出生成对应闹钟的请求,并且存在关联时 会向所有关联者发出。

# <span id="page-17-0"></span>3.4 闹钟

#### (1)关联闹钟

闹钟可以是为单人设定的,也可以是为多人设定的,闹钟的主页面可以清楚地得知,闹 钟的时间,相应的时间,已经是否存在关联

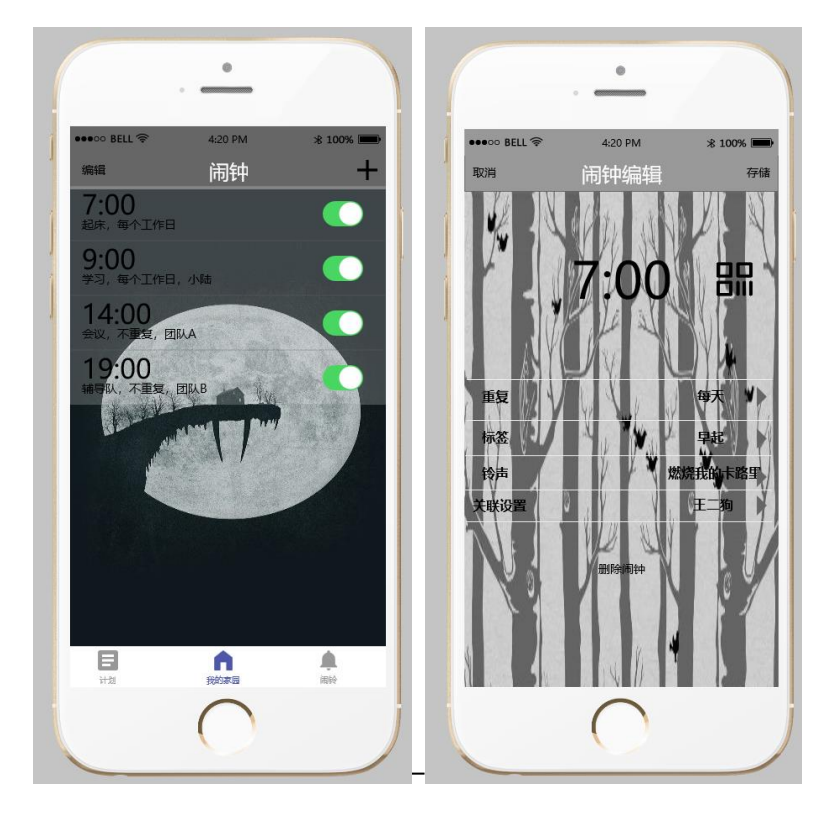

#### (2)闹钟的编辑与添加

在添加与编辑闹钟的时候可以选择改变时间,标签,关联的对象。在选择关联选项时, 可以有多种方式进行选择,可以直接由联系人列表进行发出邀请,也可以通过扫码进行关联。

#### (3)唤醒

唤醒的方式有很多种,可以提供给个人或者关联闹钟使用(简单的算术,摇动手机,答 题),在关联模式中,可以给关联的人设计问题,或者选择模式。如果在设定的时间段内没 有解除闹钟,关联者可以通过一键唤醒的方式进行呼叫唤醒。

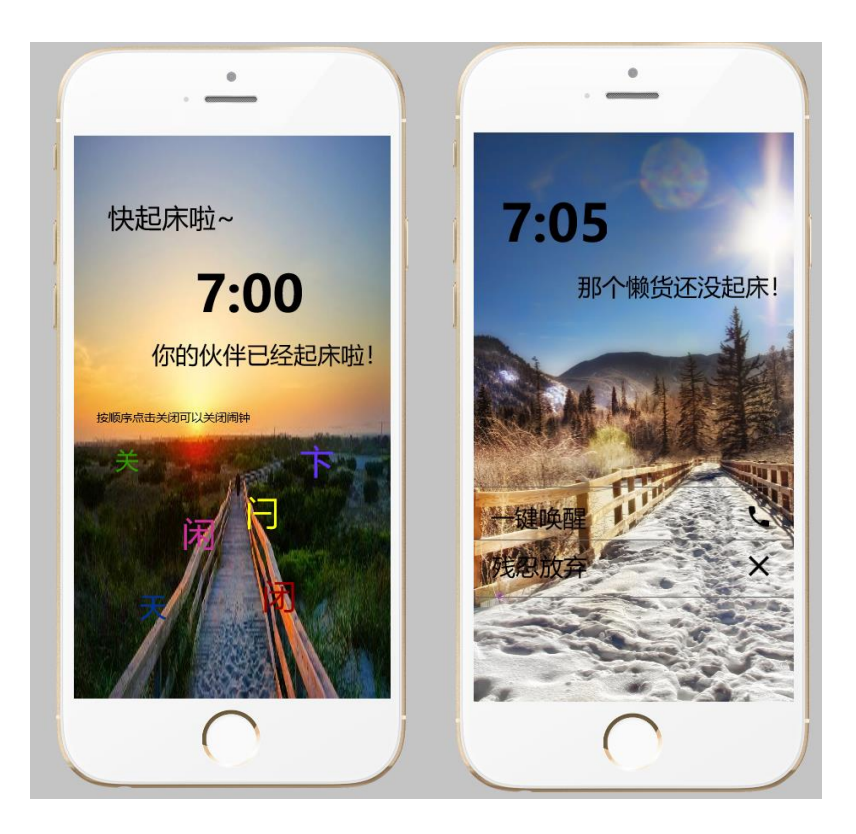

# <span id="page-18-0"></span>3.5 设置

#### (1)个性化设置

可以更改整个 app 的风格,此次演示的风格主题是灰色。

#### (2)社区功能

可以上传自己制作的主题风格,在社区进行发布。也可以设计不同的反馈模式,供社区 里的用户进行使用。

#### (3)基础设置

可以在主页点击右上角的头像进行基础设置,其中包括账号信息编辑,手机绑定等

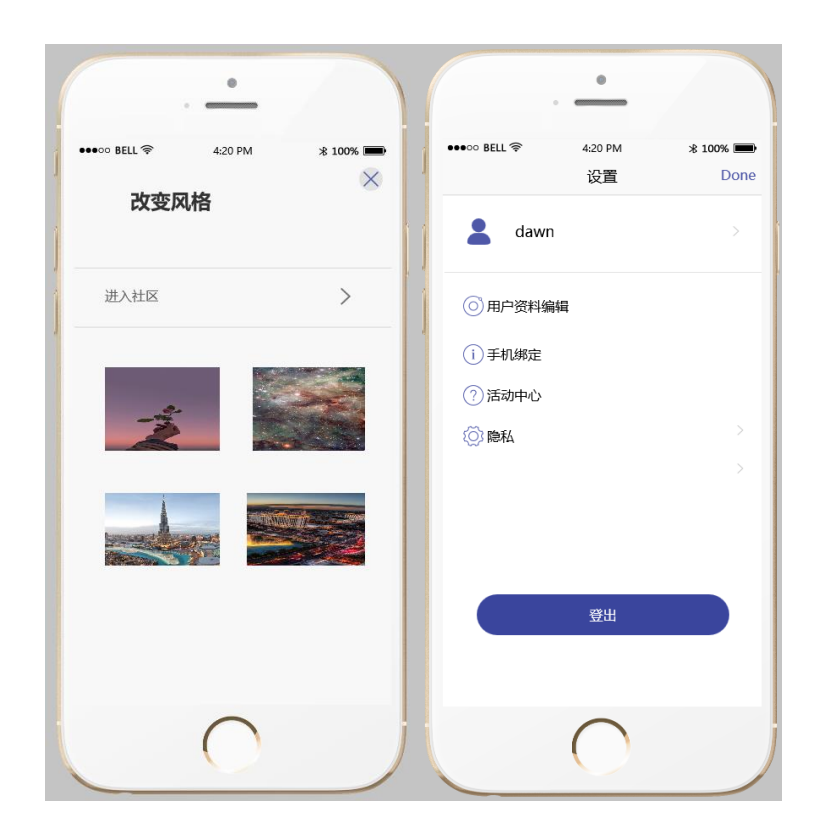

# <span id="page-20-0"></span>第四章、非功能性需求及验收验证标准

## <span id="page-20-1"></span>**4.1 总体需求**

#### (一)安全需求

1. 用户账号安全:

提高密码安全等级,要求密码由字母数字和符号组成。提供通过手机验证码和邮 箱及安全问题找回密码。

#### (二)数据传输安全:

采用现代密码算法对数据进行主动保护,如数据加密(MD5)、数据完整性、双向 强身份认证等;

#### (三)扩展性需求

由于本产品为关联闹钟,随着用户需求量的增加,我们需要对关联闹钟扩展功能, 能和其他 APP 进行关联,比如和百词斩关联,和小伙伴们一起背单词。所以要求系统 要有良好的功能可扩展性。其次,若日后信息量较大,则系统应允许增加服务器实现 扩展。

#### (四)可移植性需求

当前苹果和安卓两个手机系统平分天下,要求本软件能在安卓和苹果系统上良好 运行,不卡顿不闪退,且使得安卓用户和苹果用户能互相关联。

#### (五)故障处理需求

系统应有自检系统,当发现团队中一人因系统故障,比如电量耗尽或内存不足,系 统应能通知团队其他人,宁其得知其情况并能主动关闭关联闹钟。

# <span id="page-20-2"></span>**4.2 性能需求**

 关联闹钟的性能需求极低,团队计划关联闹钟只需要通过网络进行同步,计划 信息都存贮在本机中,闹钟关闭信息也是通过网络经行传播。综上所述,本系统的性 能取决于网络,目前我们需求系统最大能承受的同一时间处理信息传递的人数为 100 人。

# <span id="page-21-0"></span>**4.3 外部接口需求**

为前端与后端信息交互设计 27 个接口如下:

#### (1)用户登入:

POST:127.0.0.1/login/

[data]

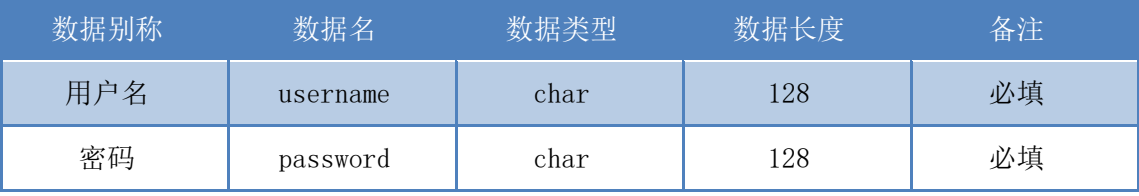

返回结果:

①用户名不存在

②密码错误

③成功登陆

#### (**2**)注册

POST:127.0.0.1/registration/

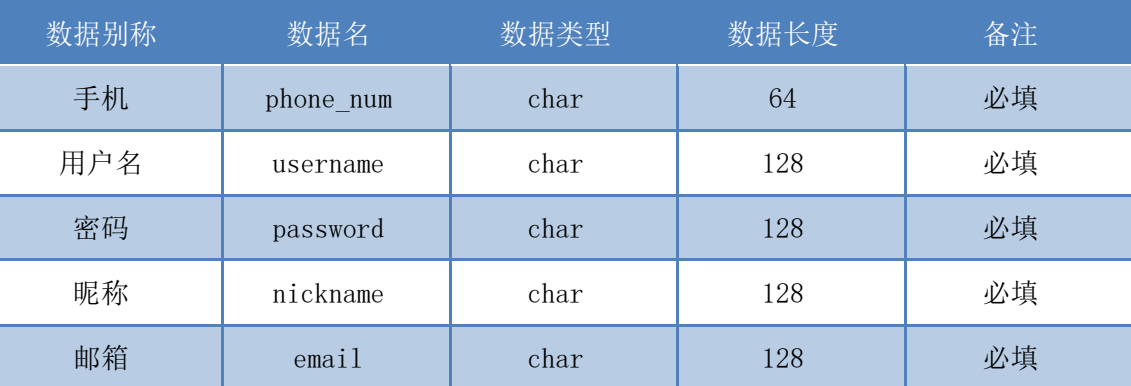

返回结果:

①用户名已存在

②手机已绑定

③邮箱已绑定

④注册成功

#### (**3**)忘记密码-手机找回(方式 1)

POST:127.0.0.1/password\_reset/1

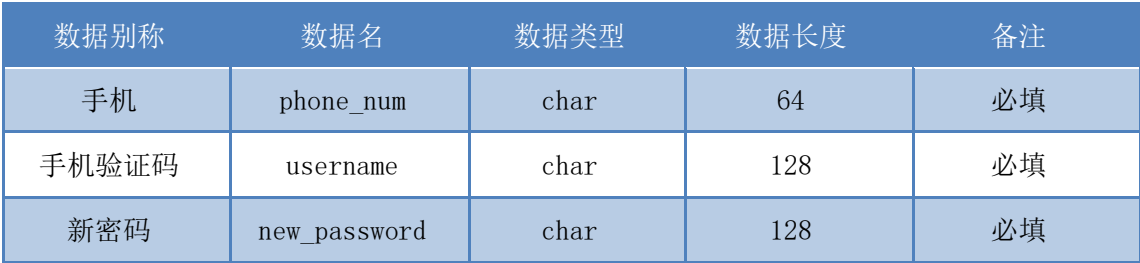

①手机不存在

②验证码错误

③修改成功

#### (4)忘记密码-邮箱找回(方式 2)

POST:127.0.0.1/password\_reset/2

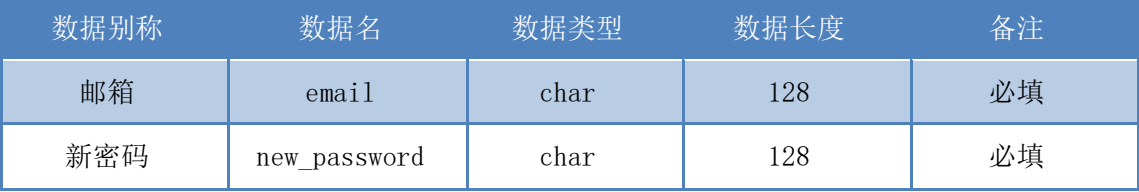

返回结果:

①邮箱不存在

②修改成功

#### (5)修改密码

POST: 127.0.0.1/password\_change/

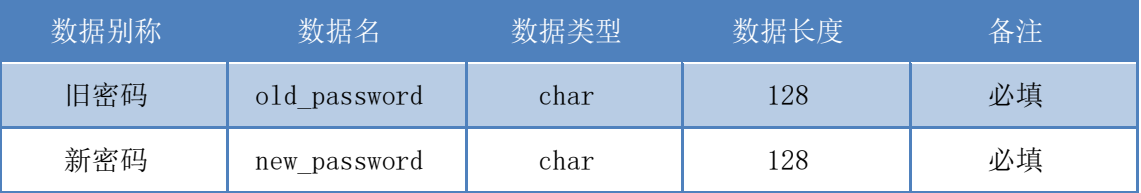

返回结果:

①旧密码错误

②修改成功

## (**6**)修改个人信息

POST: 127.0.0.1/Modify\_Information/

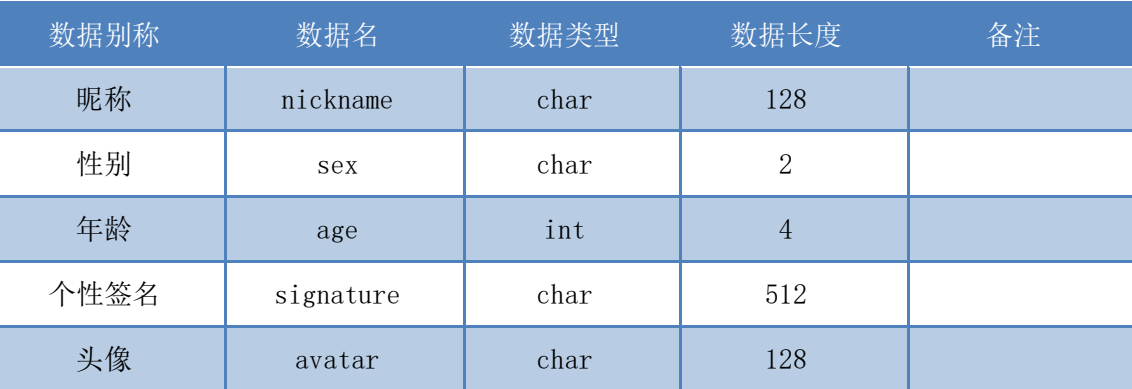

返回结果:

①修改成功

### (**7**)新建团队

POST: 127.0.0.1/build\_team/

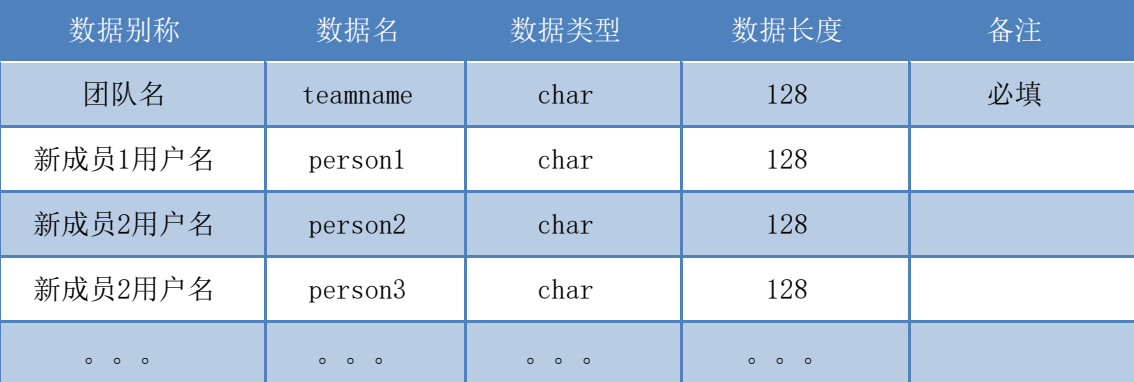

返回结果:

①成员用户名不存在

②建立成功

## (8) 团队新增成员

POST: 127.0.0.1/invite\_member/team\_id

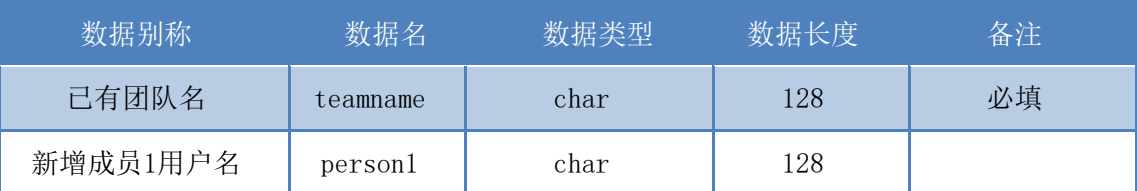

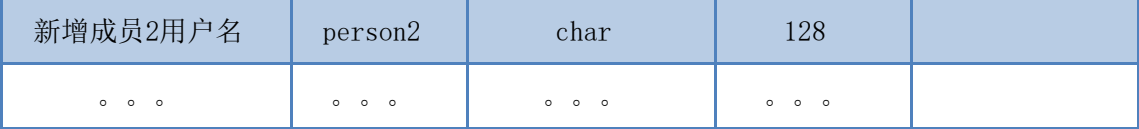

①新增成员成功

#### (**9**)是否接受成为团队成员

POST: 127.0.0.1/Willingness/team\_id

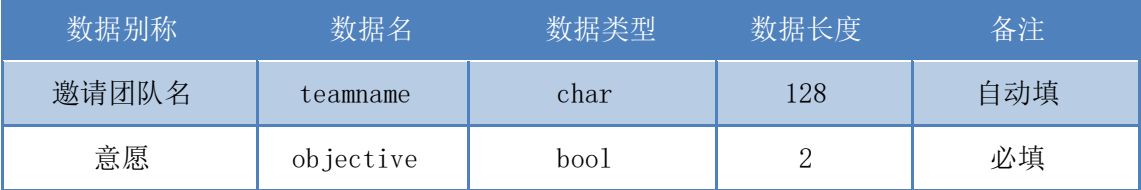

返回结果:无

## (10) 团队删除成员

POST: 127.0.0.1/del\_member/team\_id

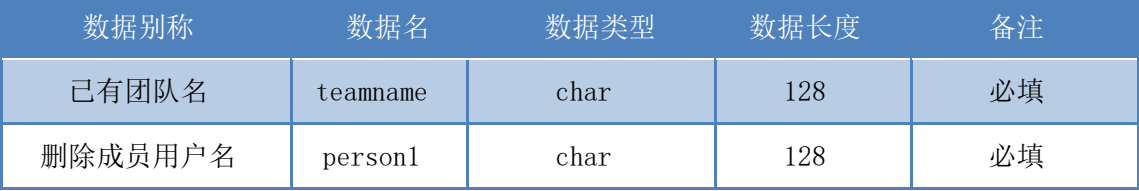

返回结果:

①删除成功

(11)删除团队

POST:127.0.0.1/del\_team/team\_id

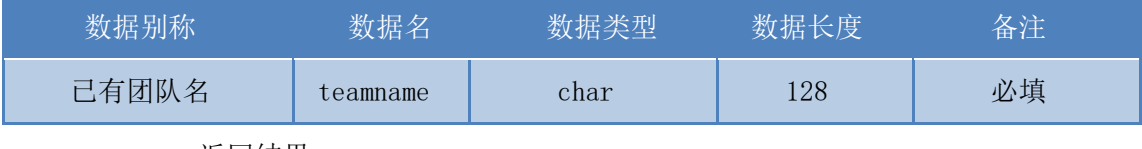

返回结果:

①删除成功

### (**12**)新建团队计划

POST: 127.0.0.1/new\_teamplan/

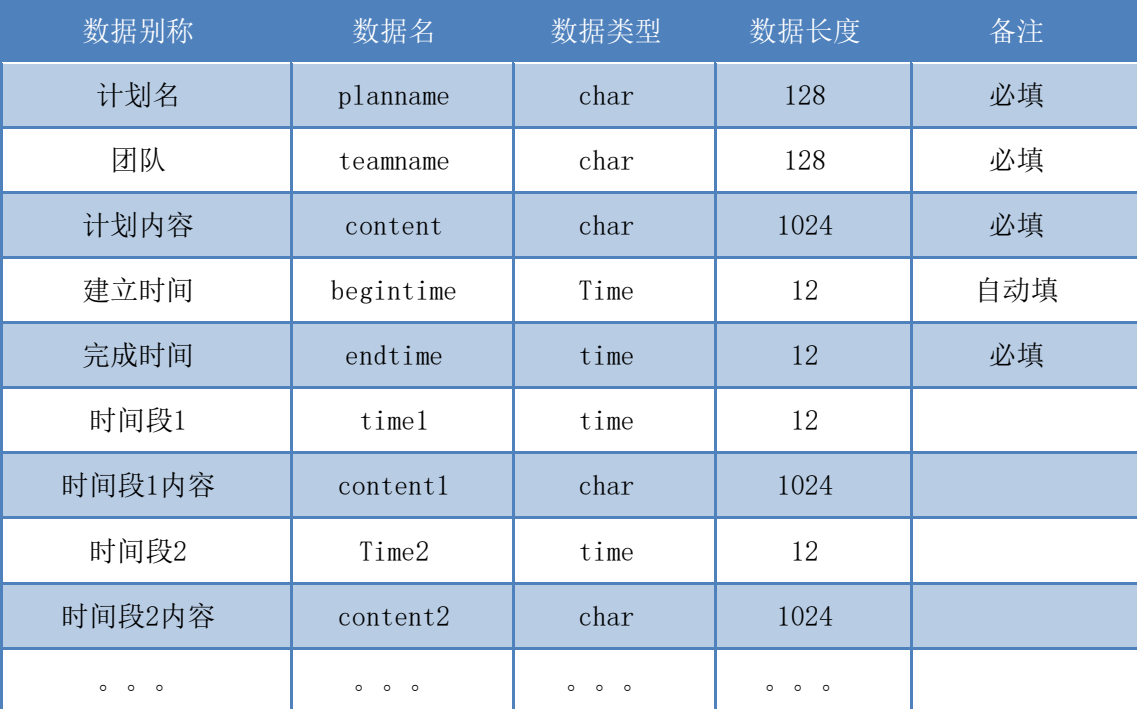

①建立成功

## (13) 团队计划修改

POST: 127.0.0.1/change\_teamplan/teamplan\_id/

表格同上,不在赘述 。

## (14)新建个人计划

POST: 127.0.0.1/new\_plan/

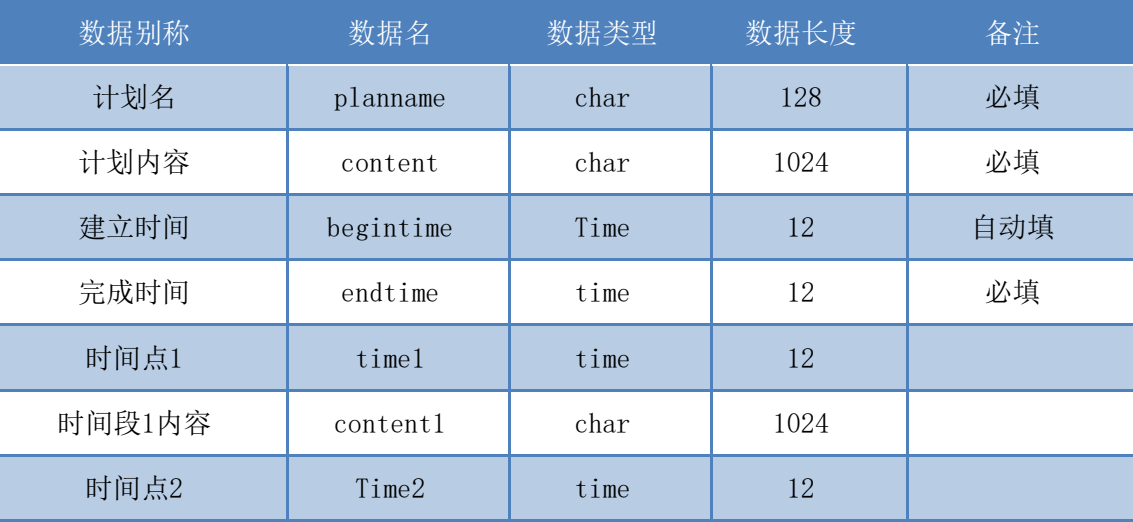

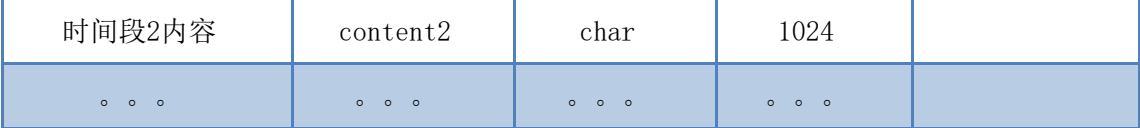

①建立成功

### (15)修改个人计划

POST: 127.0.0.1/change\_plan/plan\_id/

表格同上,不再赘述。

## (**16**)删除计划

POST:127.0.0.1/del\_plan/plan\_id/

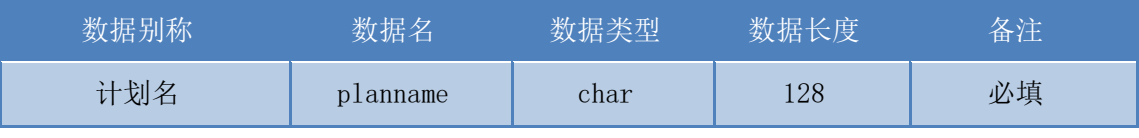

返回结果:

①删除成功

## (**17**)新建团队闹钟

POST: 127.0.0.1/build\_clock/

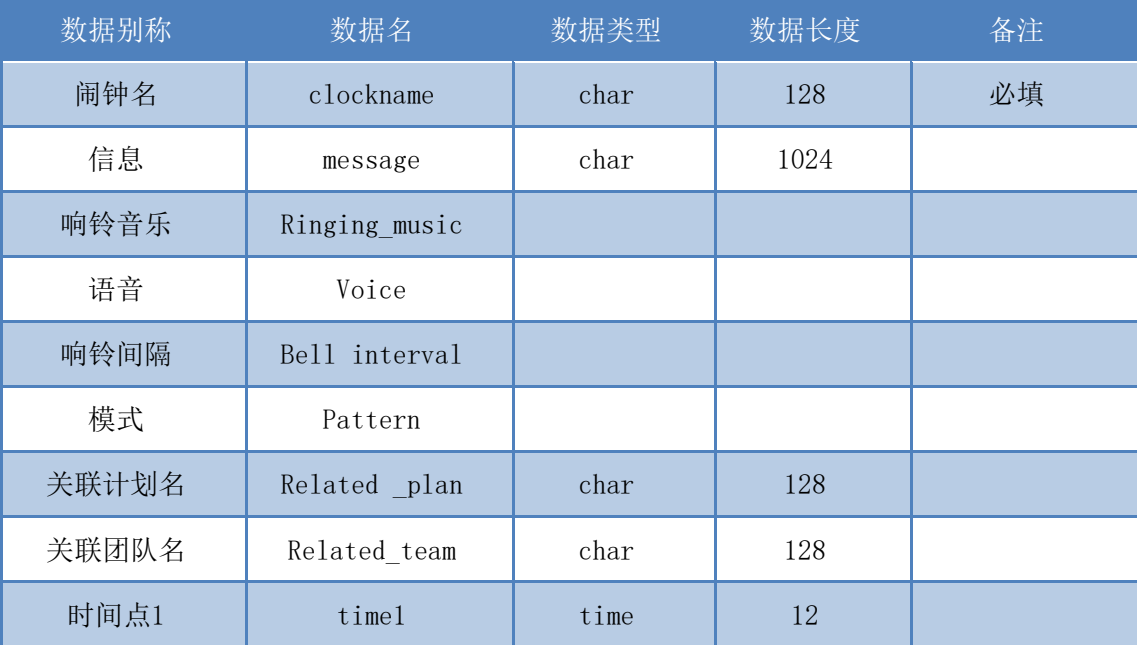

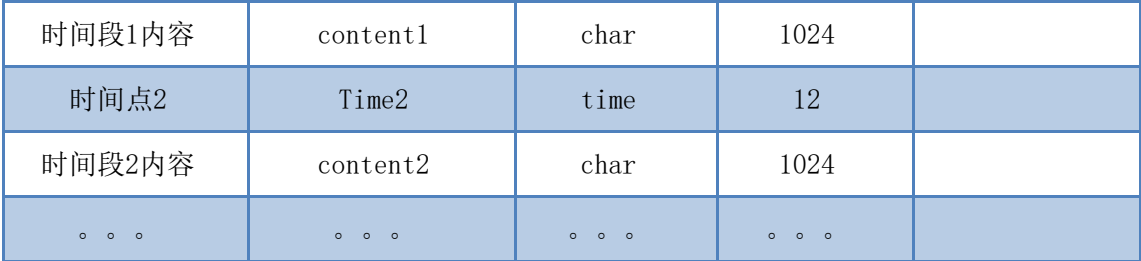

①建立成功

## (**18**)修改团队闹钟

POST: 127.0.0.1/change\_teamclock/clock\_id

表格同上,不再赘述。

### (19)删除团队闹钟

POST: 127.0.0.1/del\_teamclock/clock\_id

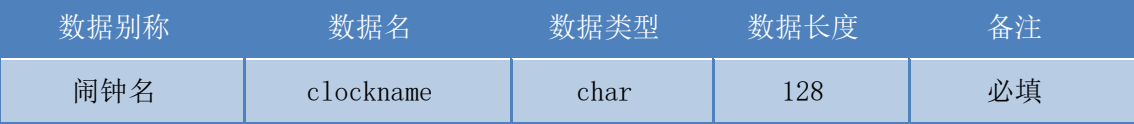

返回结果:

① 删除成功

#### (20)建立个人闹钟

POST: 127.0.0.1/build\_clock/

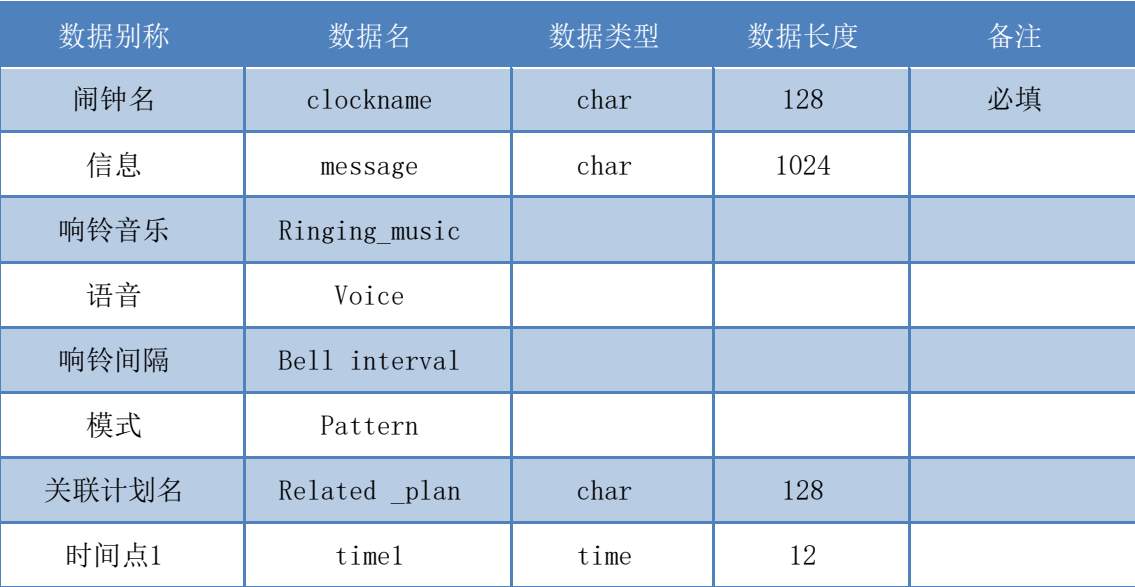

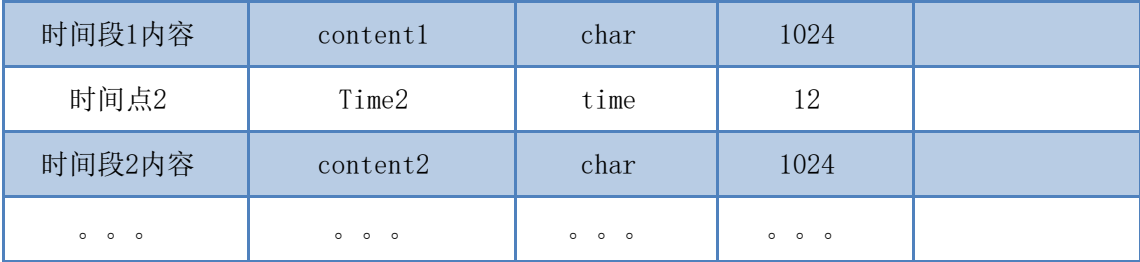

①建立成功

## **(21)** 修改个人闹钟

POST: 127.0.0.1/change\_clock/clock\_id

表格同上,不再赘述。

#### (22)删除个人闹钟

POST:127.0.0.1/del\_clock/clock\_id

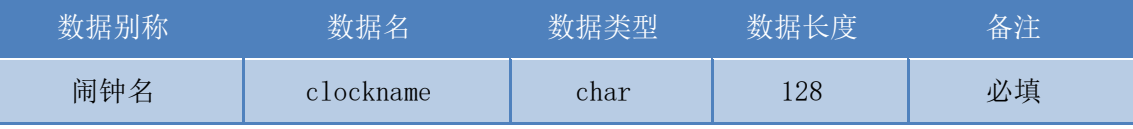

返回结果:

①删除成功

### (23)关闭个人闹钟(完成计划)

POST: 127.0.0.1/complete/clock\_id

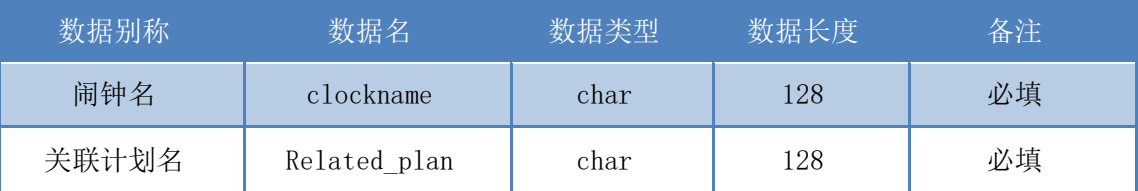

返回结果:

①闹铃关闭

②成长反馈

## (24) 团队闹钟关闭-个人完成

POST: 127.0.0.1/teamclock/clock\_id/user\_id

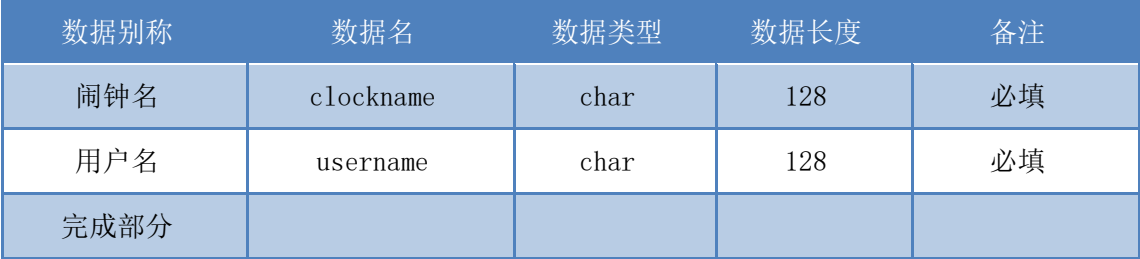

①信息提交成功

②当所有人都完成,闹铃才会关闭

### (**25**)团队-监督者语音或音乐

POST:127.0.0.1/teamclock/clock\_id

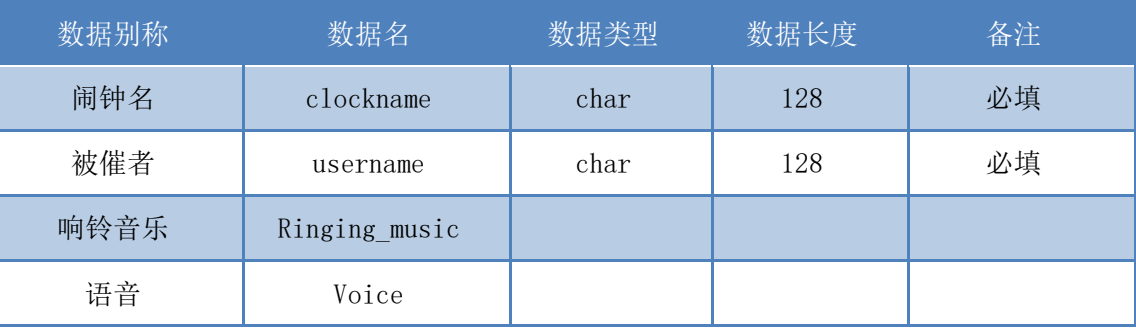

返回结果:

①信息提交成功

#### (26)闹钟响铃

GET:127.0.0.1/get\_clock/clock\_id

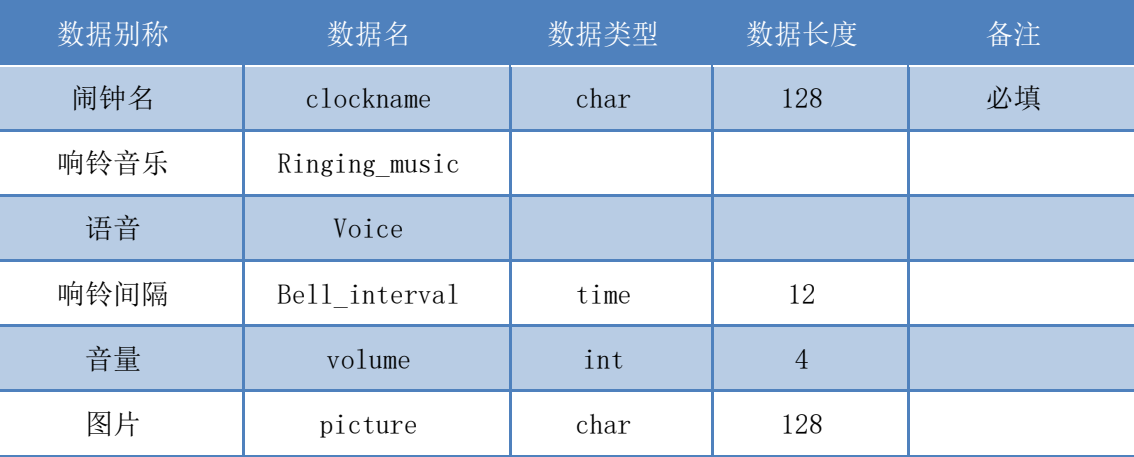

返回结果:

① 响铃

#### (27)成长反馈

GET:127.0.0.1/get grow/tree id

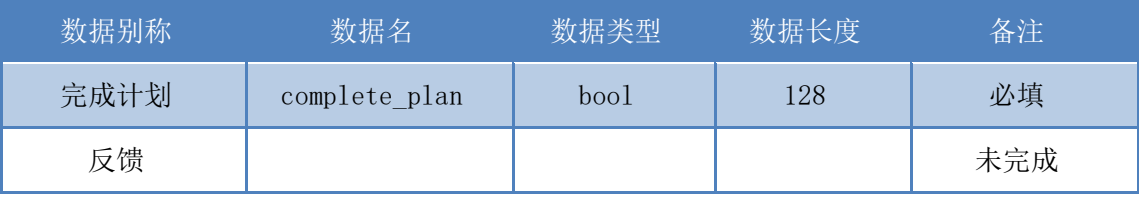

返回结果:

①物品更加炫酷

②物品回归上一形态

# <span id="page-30-0"></span>**4.4 数据库逻辑需求**

(一)用户信息(用户 id ,用户名,密码,邮箱,手机号,性别,年龄,出生年月 日,城市,个性签名,头像 id)

(二)团队(团队 id,团队名,团队简介,团队成员 1id,团队成员 2id...,团 队头像 id)

(三)计划(计划 id,计划名,计划内容,开始时间,结束时间,时间轴点 1, 时间轴点 1 内容,时间轴点 2,时间轴点 2 内容...)

(四) 闹钟(闹钟 id, 闹钟信息, 响铃音乐 id, 语音 id, 响铃模式 id,响铃间 隔,时间点 1,时间点 1 内容,时间点 2,时间点 2 内容...)

(五)图片(图片 id,图片名,图片路径)

(六) 音乐(音乐 id,音乐名,音乐路径)

(七)语音 (语音 id,语音名,语音路径)

(八)物品(物品 id,成长阶段,图片 id)

# <span id="page-31-0"></span>**4.5 项目类图**

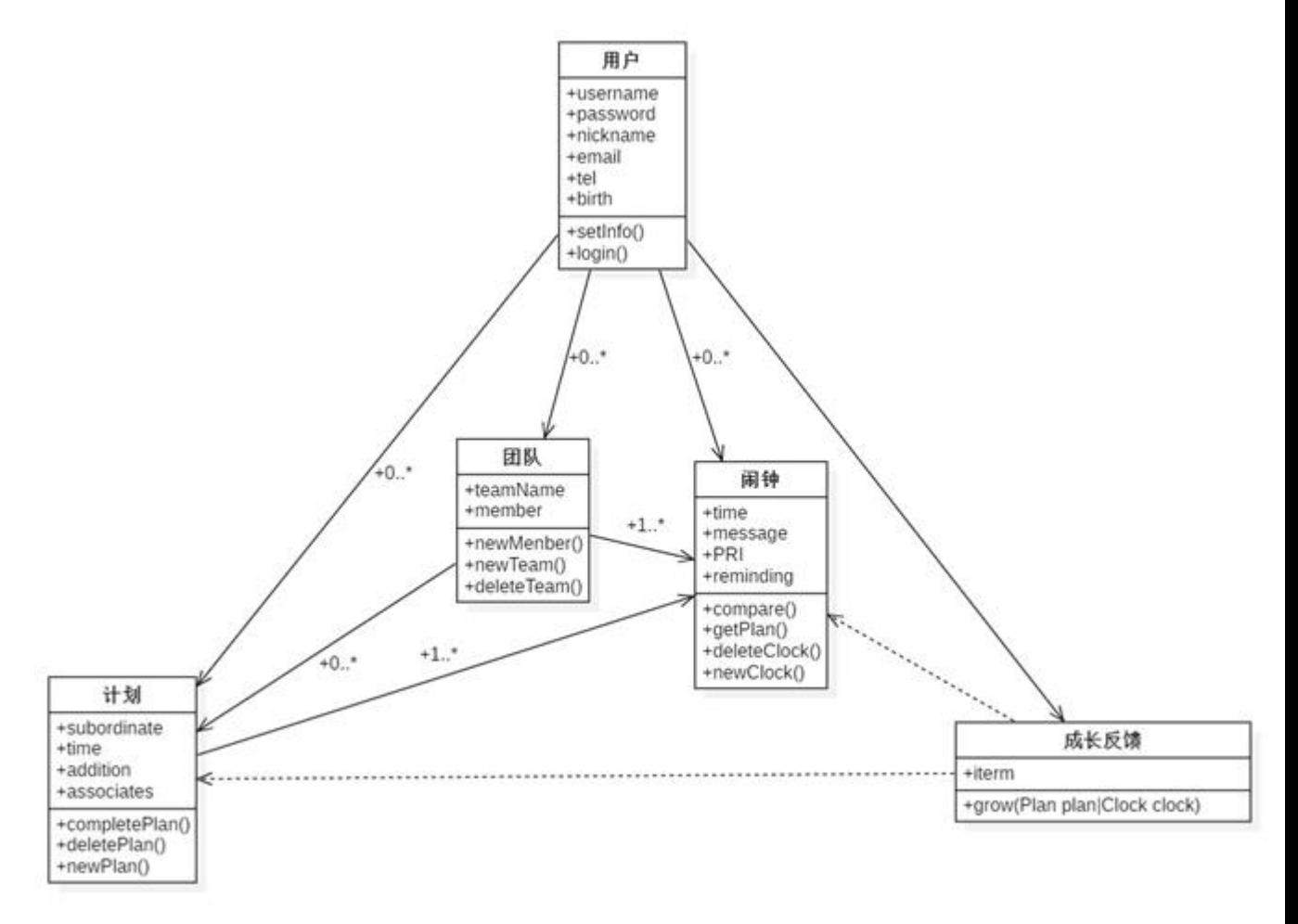

# <span id="page-31-1"></span>**4.6 验收验证标准**

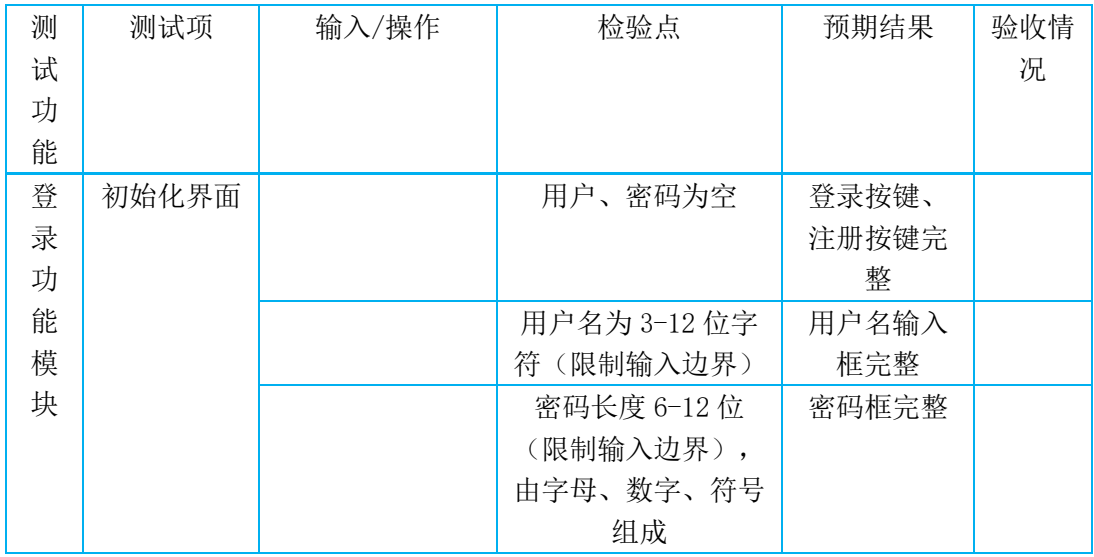

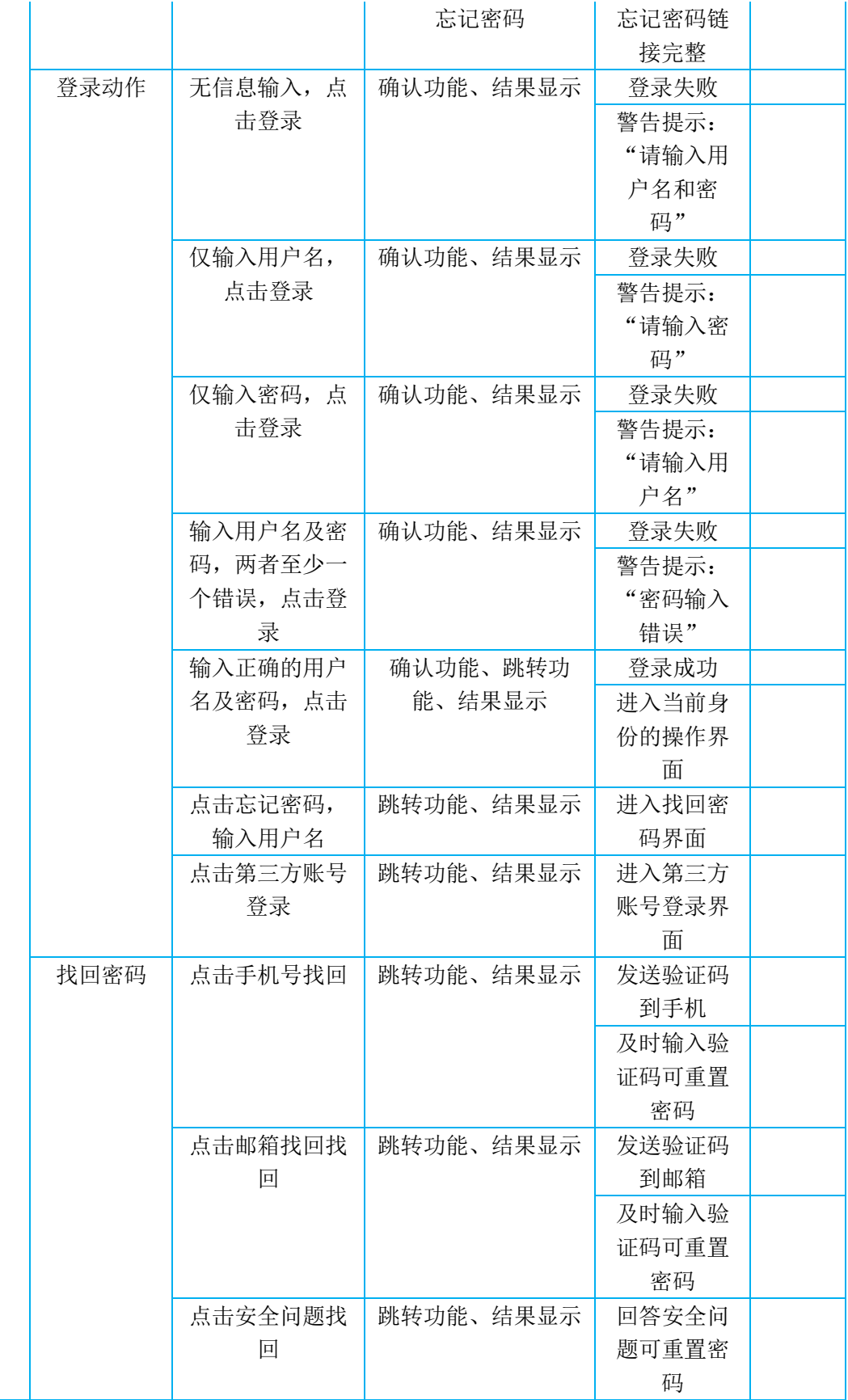

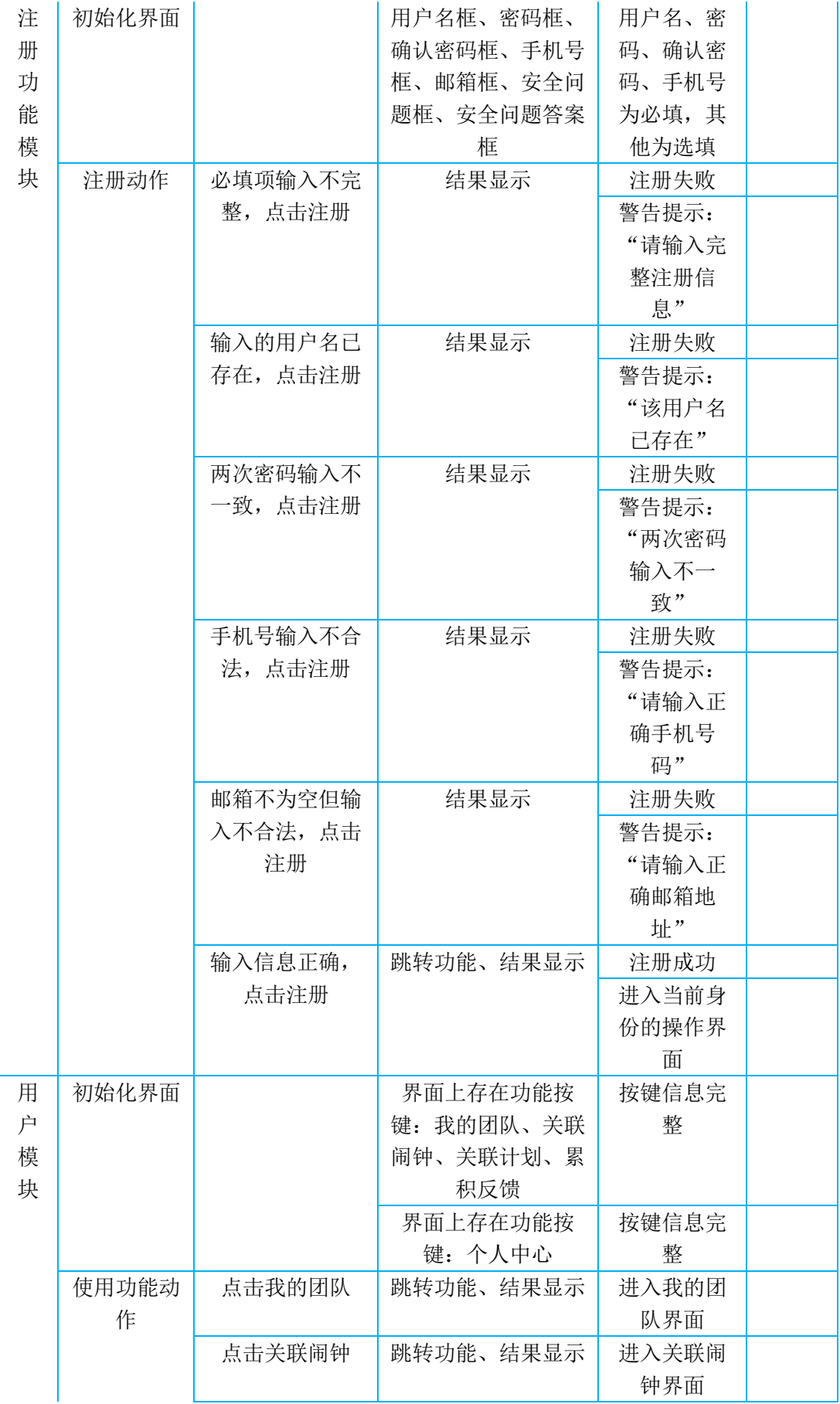

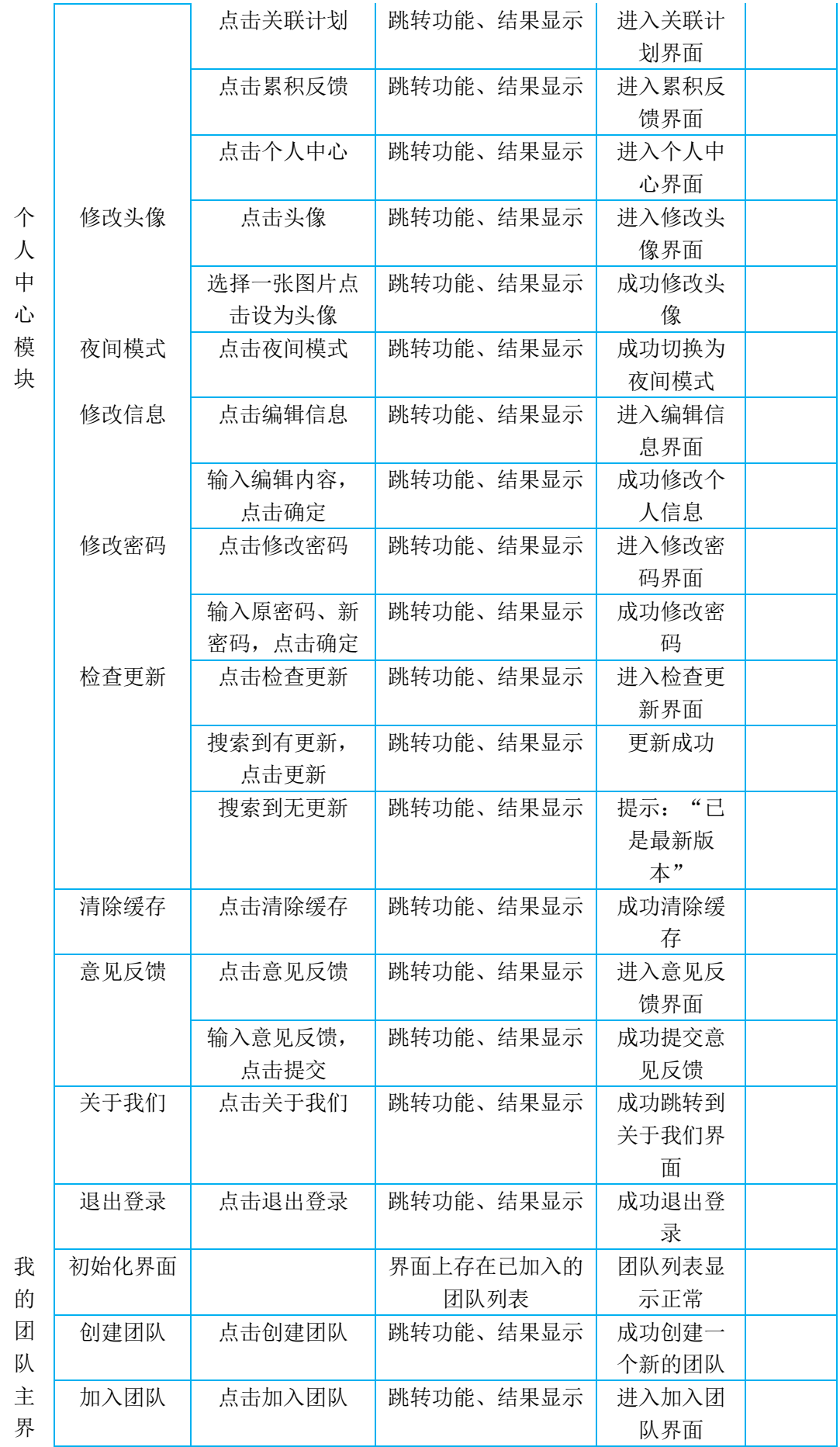

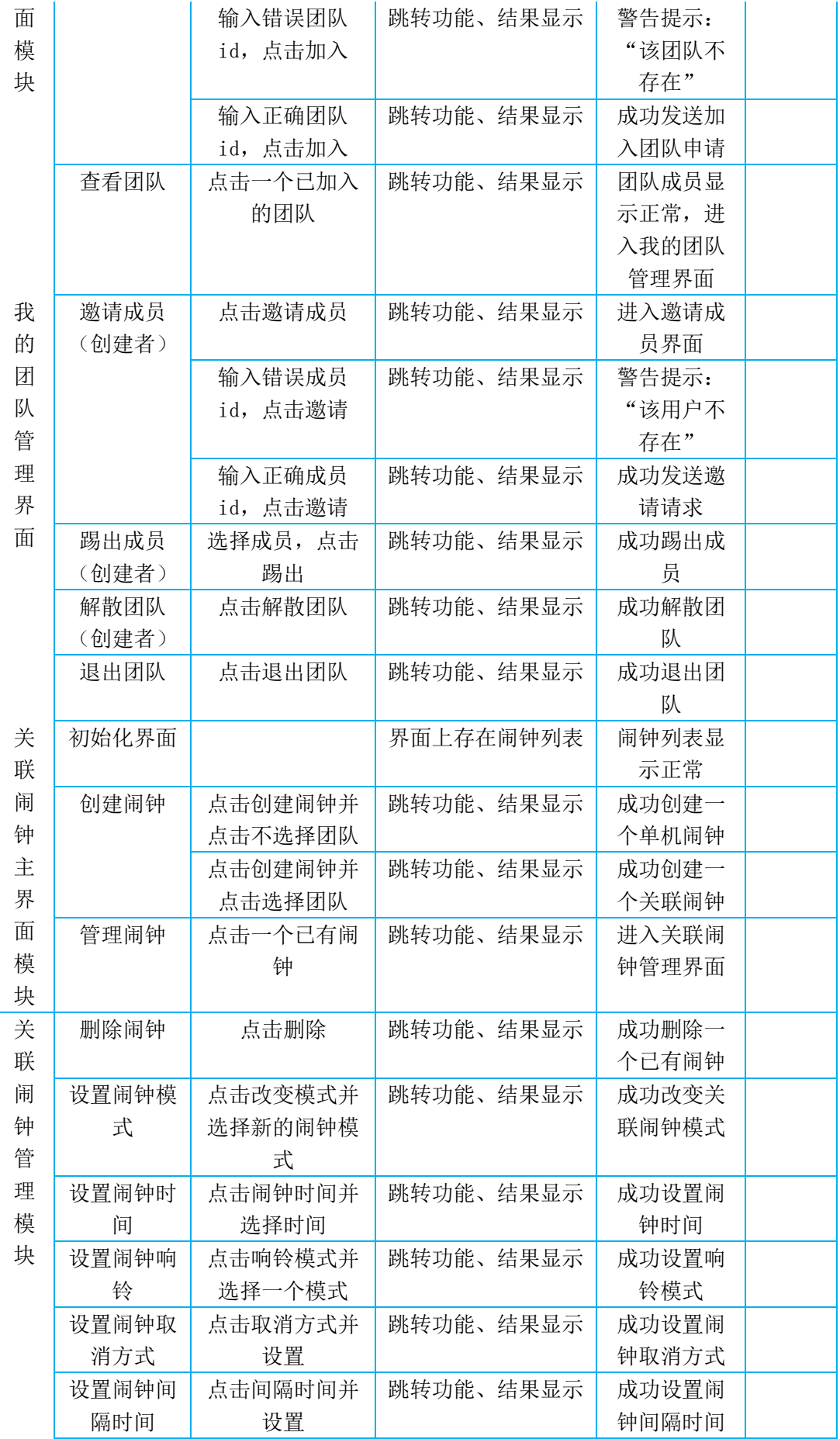

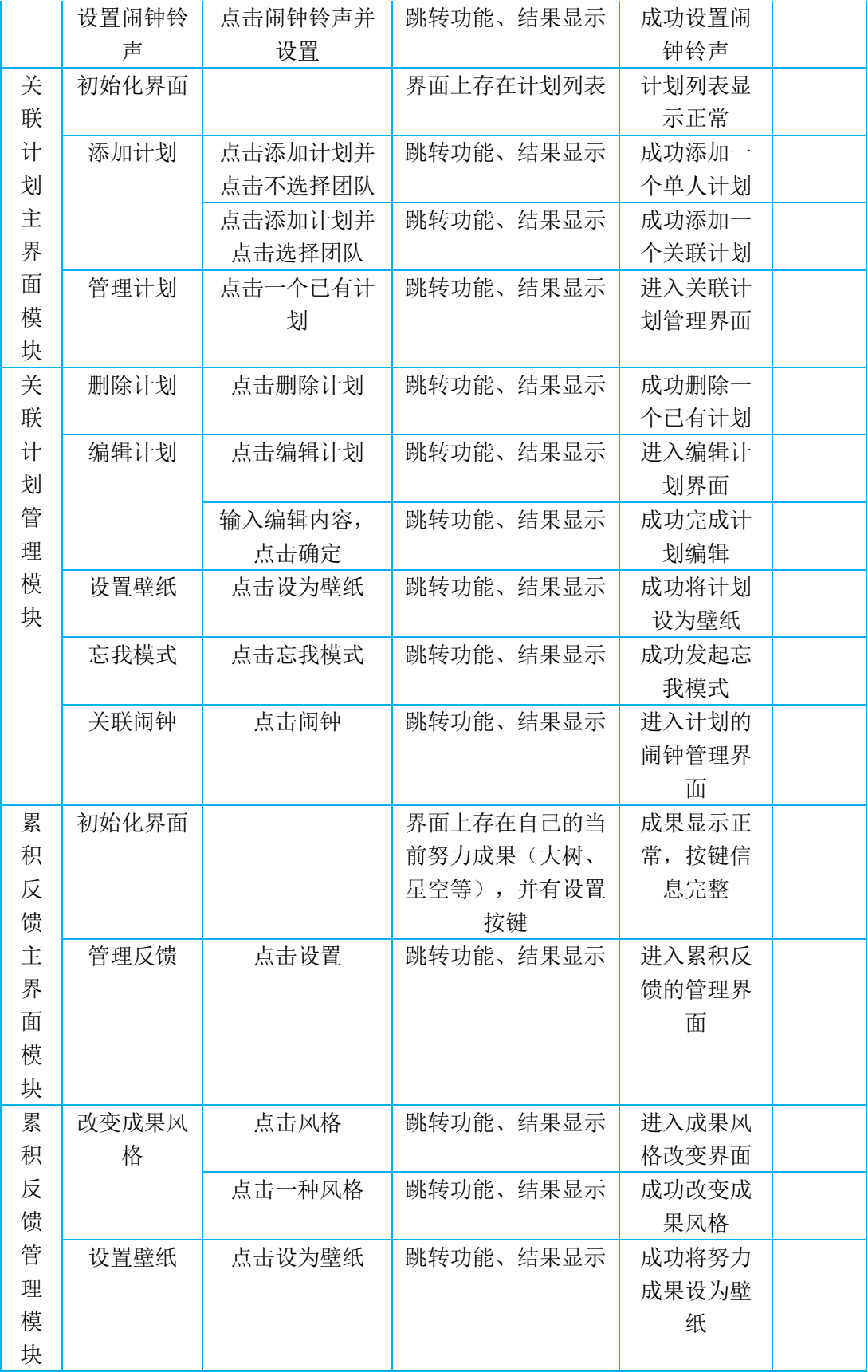

# <span id="page-37-0"></span>**4.7 属性**

#### (1)可用性

①方便操作,操作流程合情合理,一切功能从用户的角度出发,以方便用户使用此产品, 使用户有更好的体验。

②控制必录入项。本产品能够对必须录入的信息进行控制,使用户能够确保 信息录入的完整。同时对必录入项进行有效的统一的提示。

#### (2)安全性

①对用户的私密计划进行加密处理,保障用户隐私。

② 不同设备实时同步,具有云端存储功能。

# <span id="page-38-0"></span>第五章、E-R 图及数据流图

# <span id="page-38-1"></span>**5.1 E-R 图**

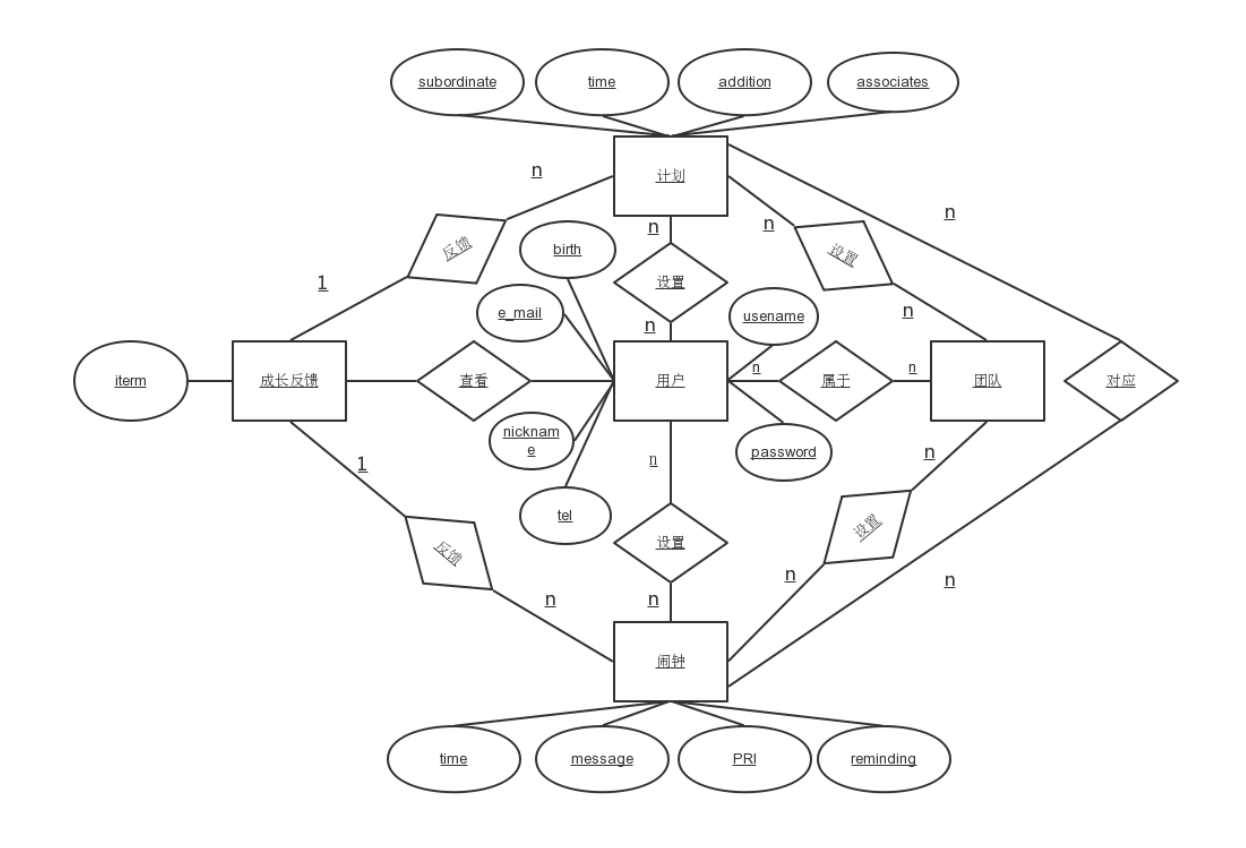

# <span id="page-38-2"></span>**5.2 数据流图**

# 层图

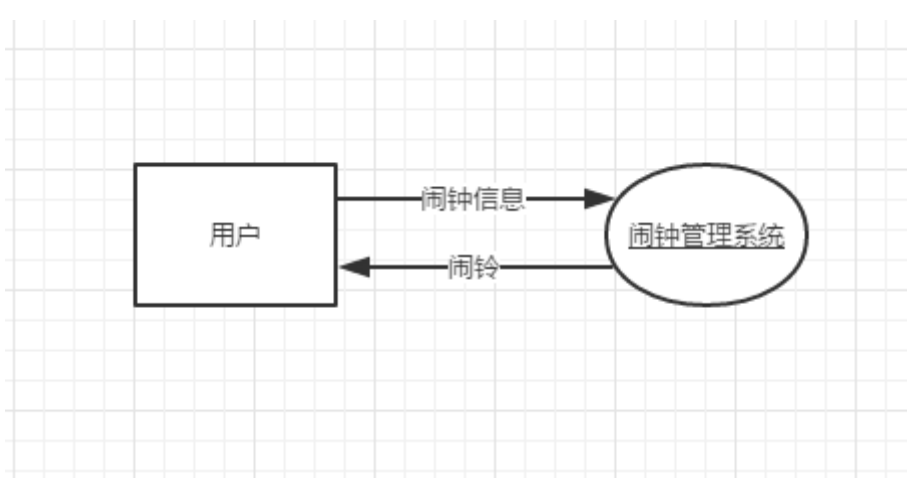

# 层图

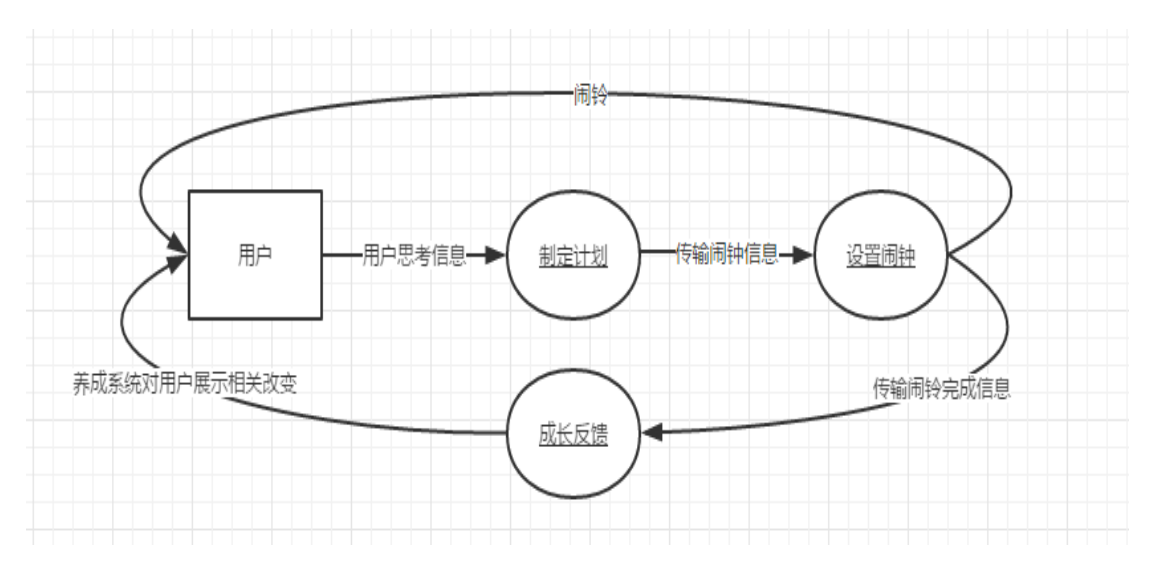

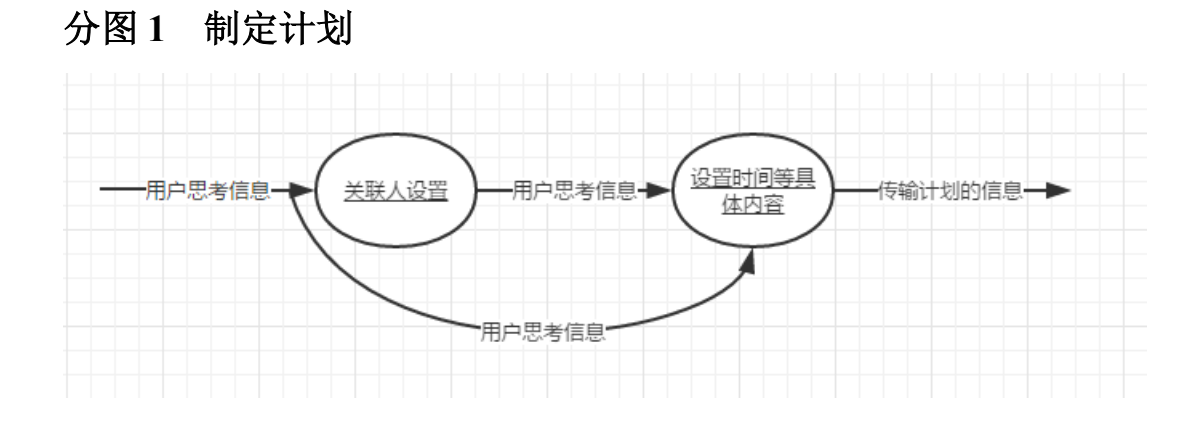

# 分图 **2** 设置闹钟

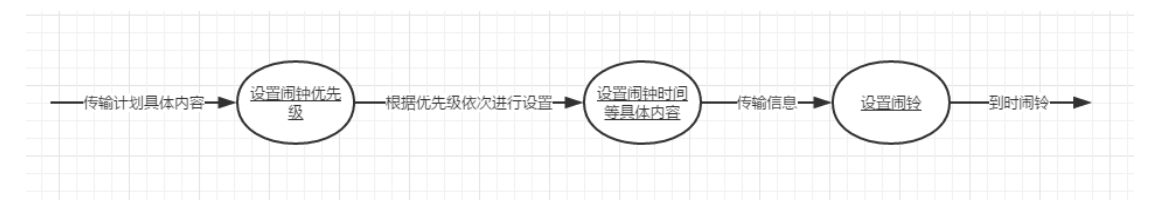

# 分图 **3** 成长反馈

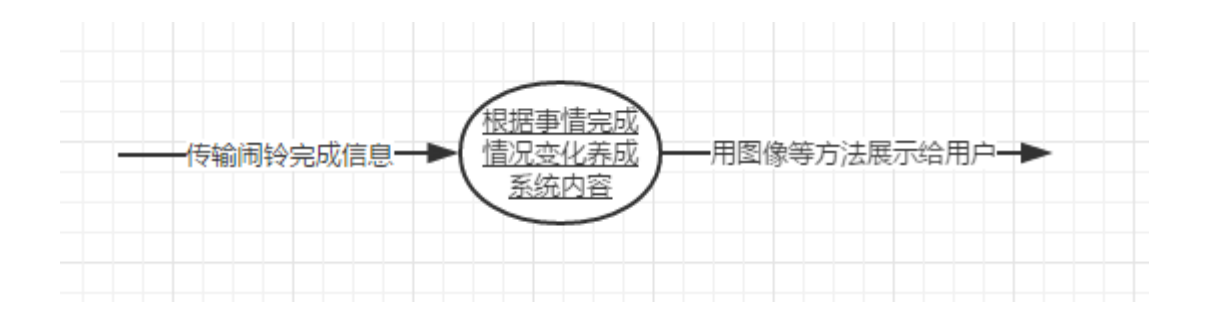

# <span id="page-40-0"></span>**5.3 数据字典**

(1)

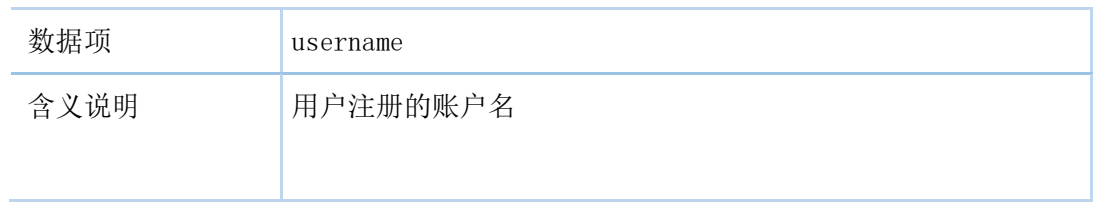

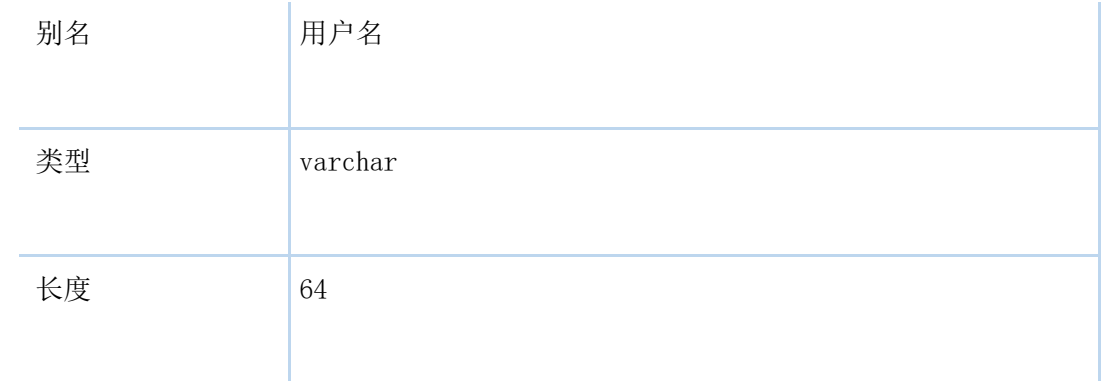

# (2)

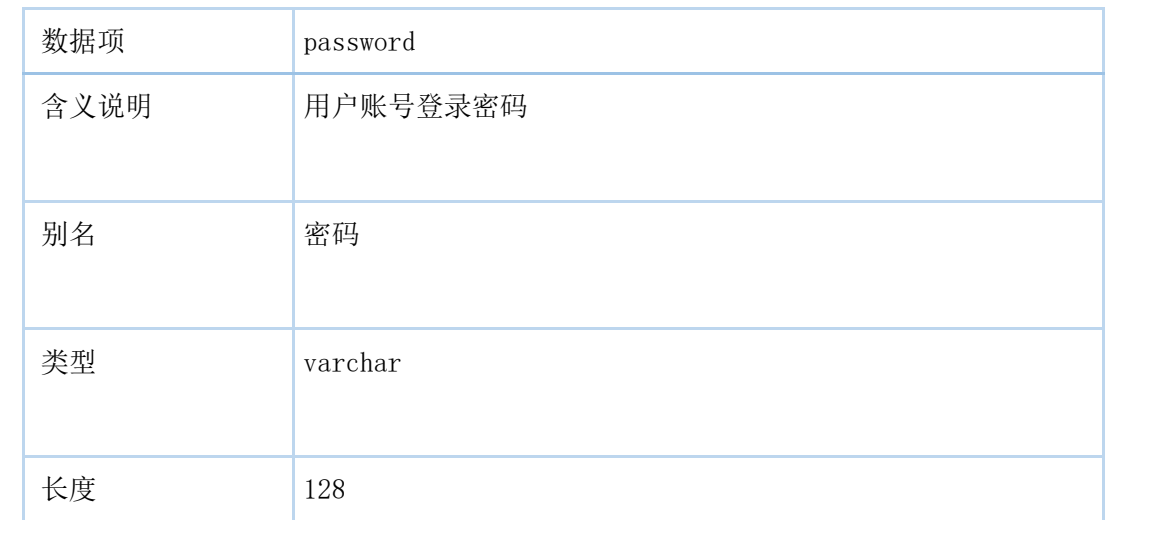

# (3)

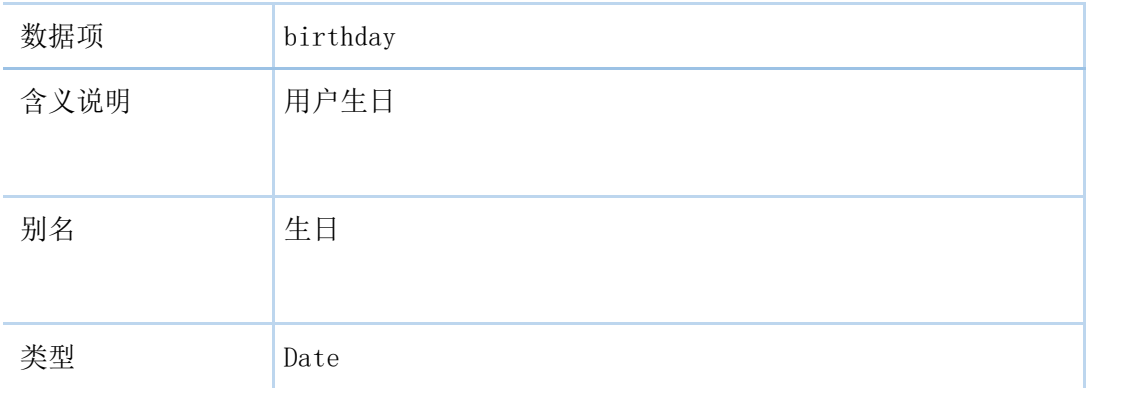

(4)

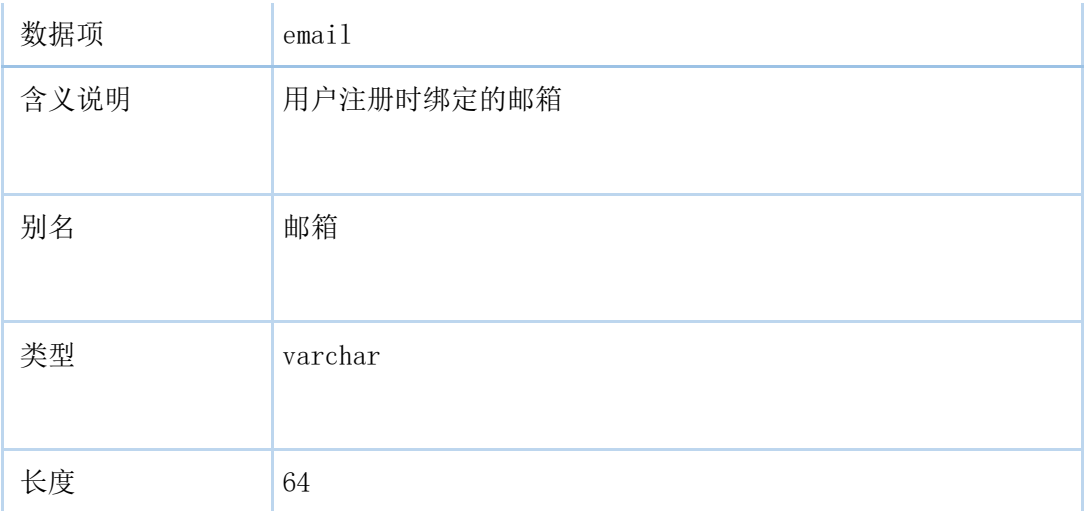

(5)

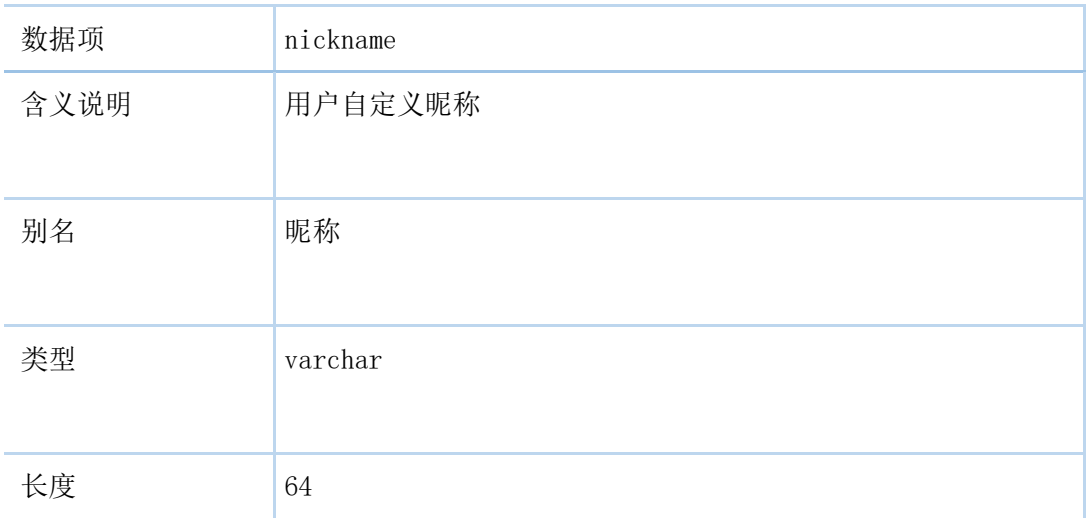

(6)

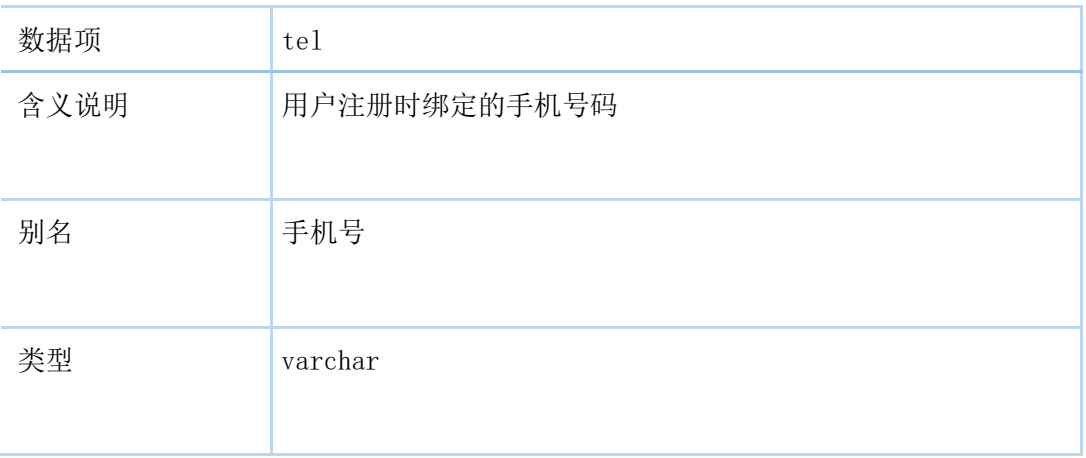

长度 11

(7)

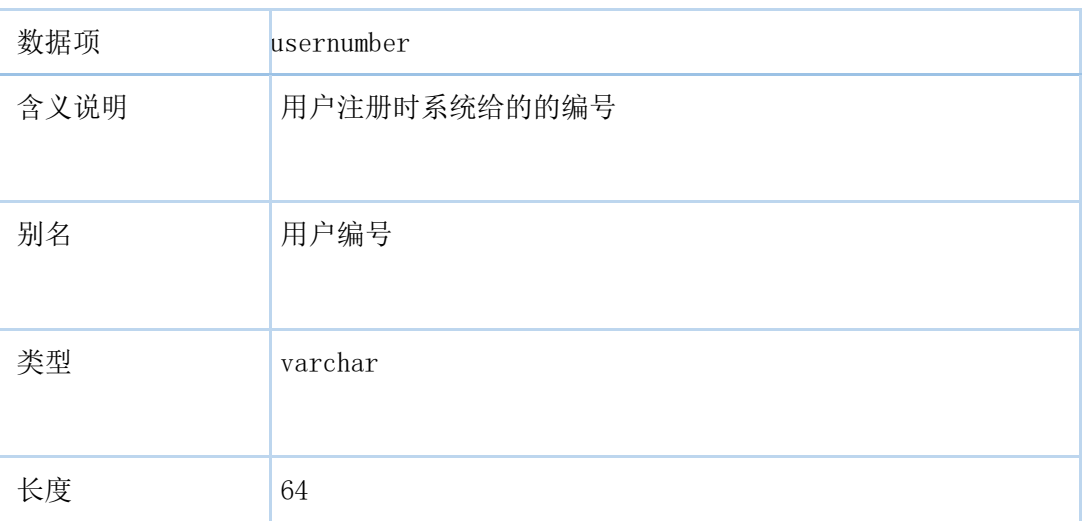

# (8)

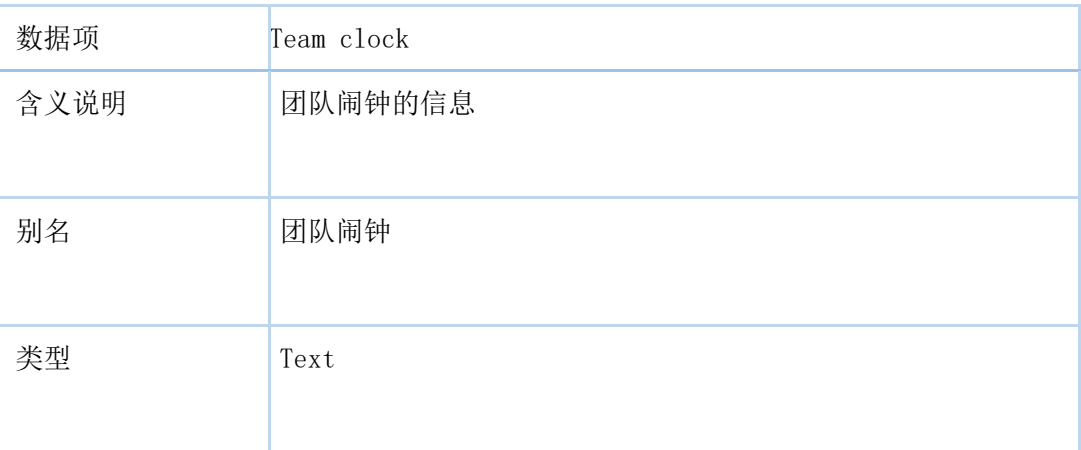

# (9)

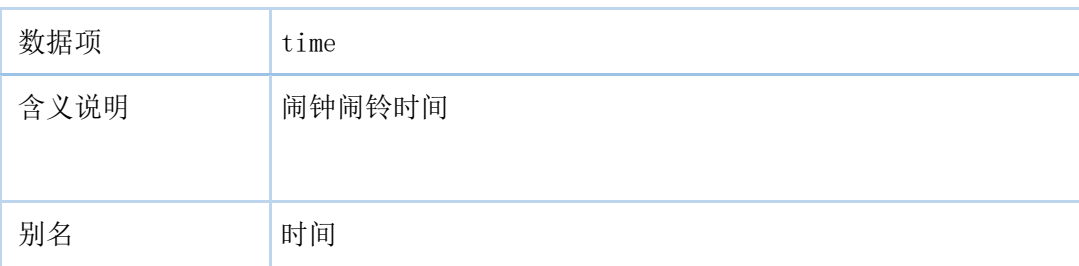

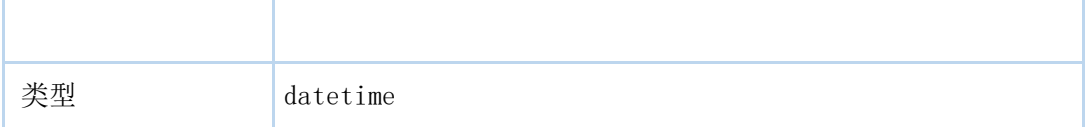

# (10)

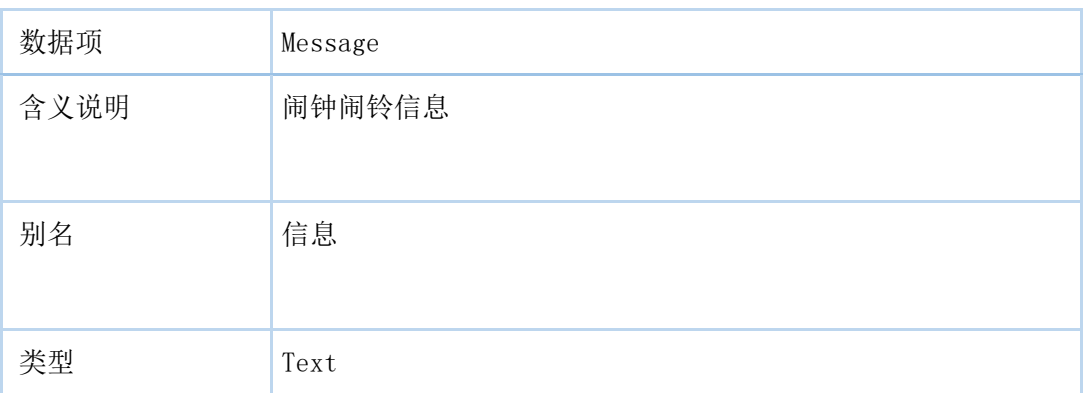

# (11)

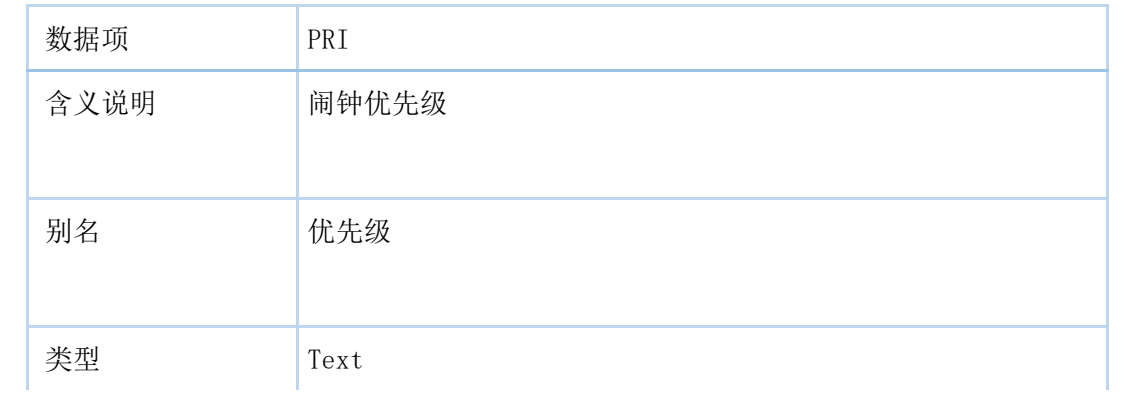

# (12)

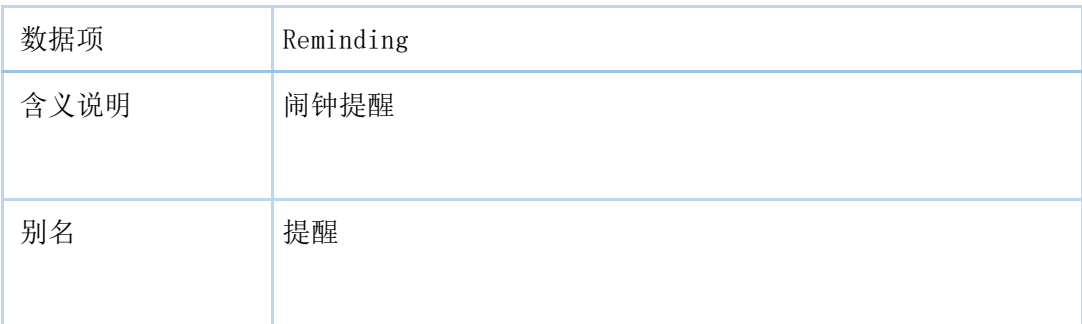

# 类型 Text

(13)

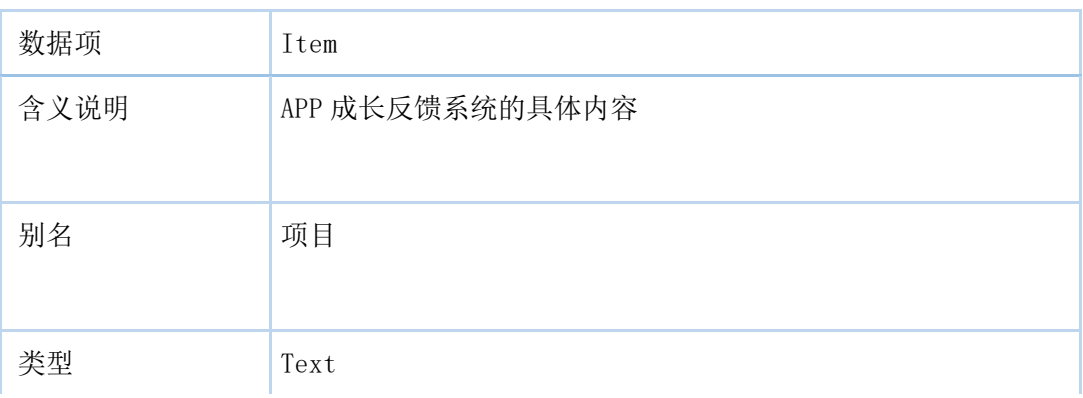

## (14)

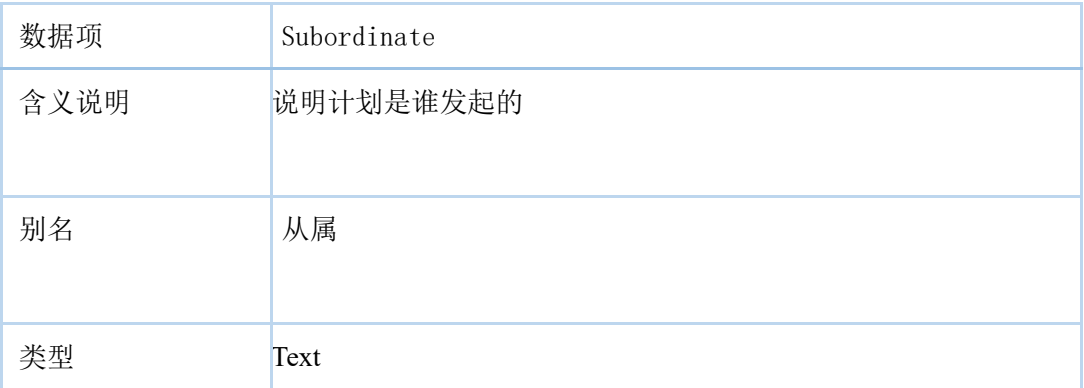

(15)

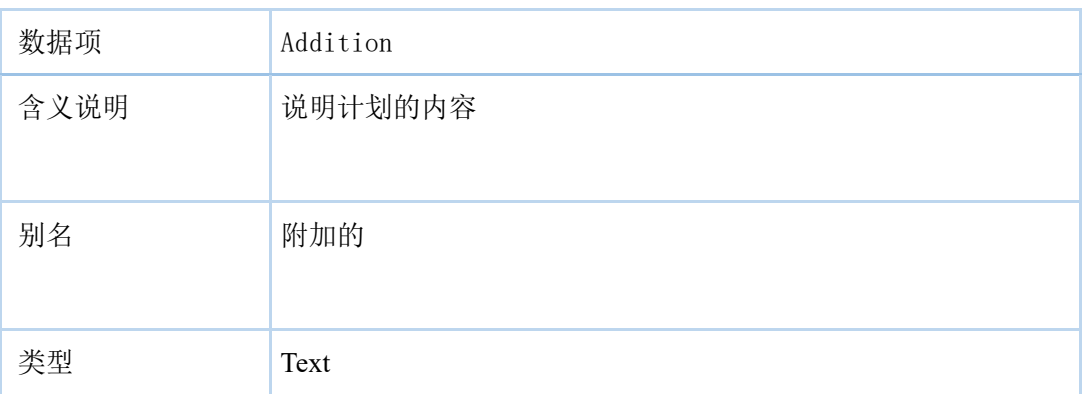

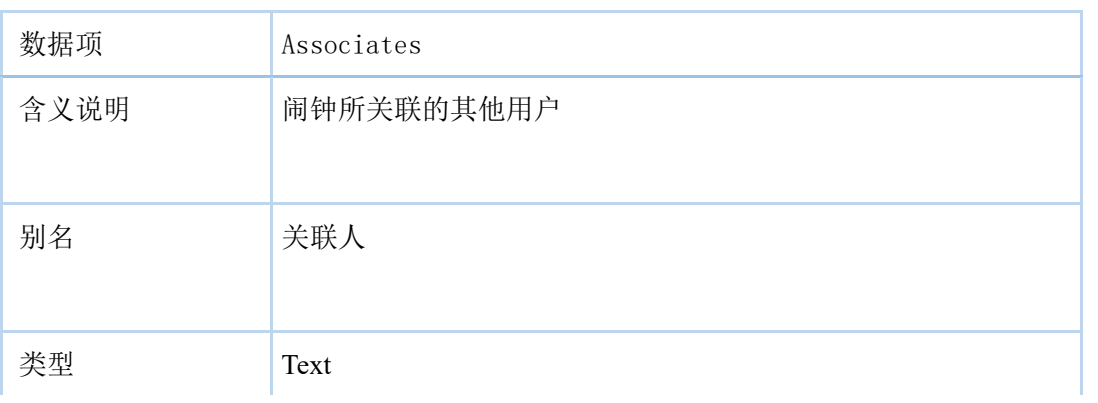

## 数据结构

(1)

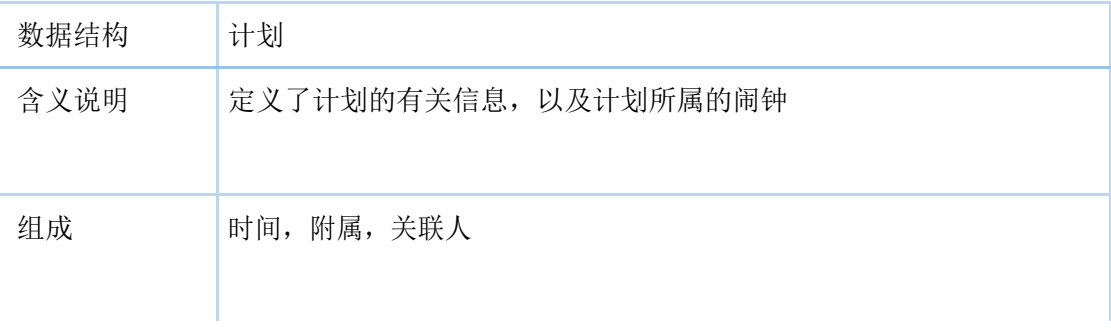

# (2)

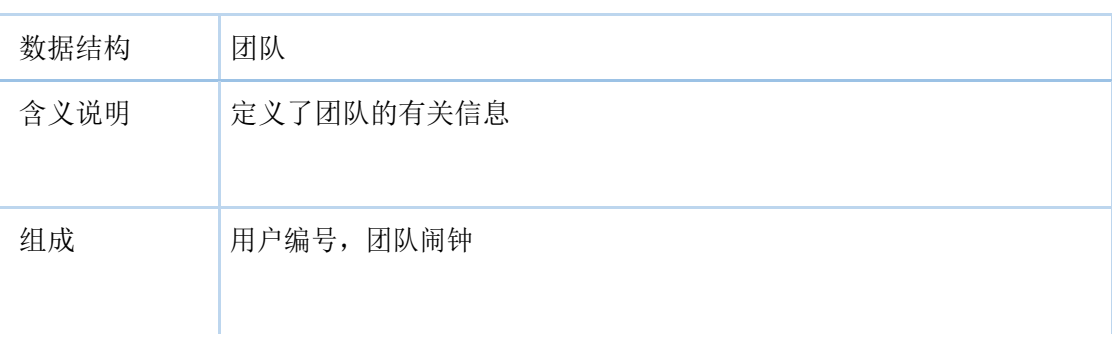

(3)

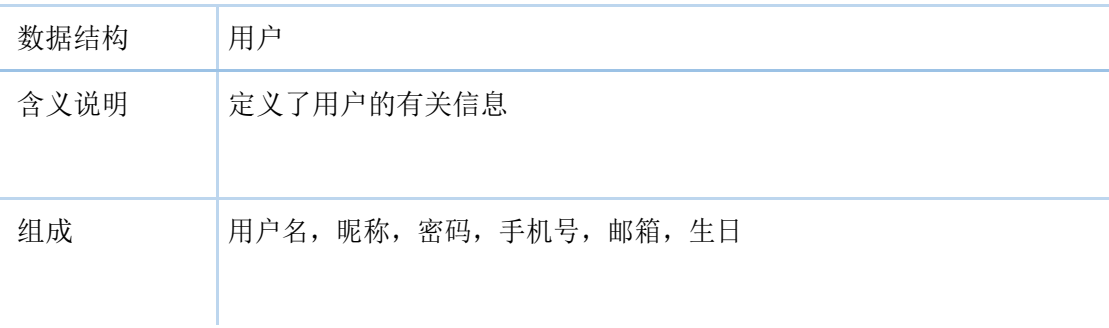

#### (4)

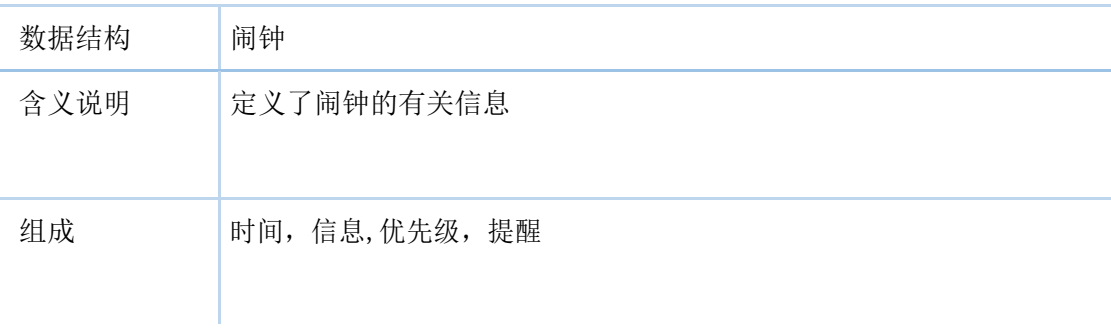

### (5)

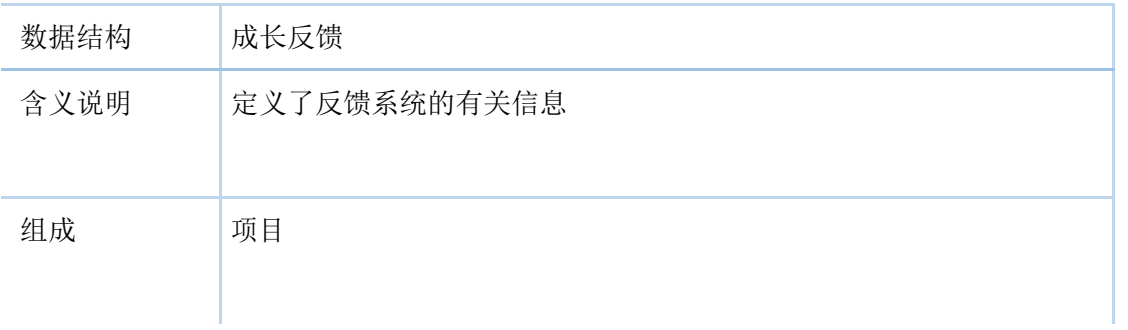

## 数据存储

数据存储对象:用户信息,闹钟信息,团队信息,计划信息,养成系统信息。 存取方式:采用随机存储方式。

# <span id="page-48-0"></span>第六章、产品推广

## <span id="page-48-1"></span>**6.1 市场推广**

#### (1)网络推广:

#### 宣传视频的制作及传播

制作生动活泼的动画向客户展示 APP 的颜值、特色以及使用方式,并通过大学生最常使 用的微博、QQ 空间、微信朋友圈等方式大面积传播,达到产品初步推广的目的。

#### h5 的制作及传播

H5 动画页面简洁明了,有趣生动,能够吸引大量人群点击观看,简单几张界面就将产 品的基本功能与特色完美展示,因此通过 H5 页面对产品特性及使用方式进行介绍,既 符合当代快节奏的生活方式,迎合受众群体的口味,也能够有效地推广产品。

#### 不定期发布新活动和福利营销,吸引用户

推广初期,将会不定期推出福利活动,如邀请好友赢得积分、兑换抽奖,高级功能免费 试用,吸引更多的新用户。

#### (2)信息平台推广:

#### 创建微信、微博等公众号,定期发送软文

如今微信已经成为年轻人生活中不可或缺的一部分,通过微信公众号进行营销也成为一 种新型营销形式。通过抓住年轻人的喜好,跟紧时代热点,不断推送生动有趣的文章, 吸引受众用户的关注,并且不定期在公众号上进行产品的宣传与推广,能够达到一定的 增加用户量、提高用户粘性的作用。

#### 蹭热点

在热门平台上展现活跃身姿,吸引目标用户的关注 。

#### 与其他平台合作推广

与年轻人使用频率较高的的平台、运营商进行合作,如学生较常订阅的校园知名公众号、 微博知名大 v, 知乎大佬、星网锐捷等

#### (3)线下推广:

#### 海报和传单的定制使用。

与校内学生部门建立合作推广关系。

不定期举办用户交友会,提高知名度和用户满意度。

# <span id="page-48-2"></span>**6.2 营销策略**

#### (1)福利营销:

#### 高级功能免费试用

为提高用户量,开展邀请一个好友即可免费试用 7 天的营销活动,免费试用天数可累 加。

#### 抽奖活动

在初期开展用户下载 APP 获得积分,可进行抽奖或兑换等活动。

#### (2)软文营销:

抓住年轻人的喜好,跟紧时代热点,推送生动有趣的文章,在热门平台上展现活跃身姿, 吸引目标用户的关注。

#### (3)合作营销

与知名公众号、微博大 v、热门游戏运营商等受众群体相似的平台合作,推送广告以及 开展系列主题活动。

# <span id="page-49-0"></span>**6.3 经营目标**

 在初期,以打入市场、扩大产品的知名度及推广度为主。 中期以产品升级为主,当积 累一定的用户群体以后,开始重新定位用户的需求,根据用户需求研发新功能和升级、优化 原先功能,为用户提供更好的服务,从而推动产品的发展。同时在产品逐渐被接纳认可以后 进一步考虑如何扩大产品的净收益利润。但无论在那个阶段,我们始终会坚持 app 的核心建 设思想——致力于提高工作效率,闹钟成功率,界面简约,打造有趣的效率工具。

# <span id="page-49-1"></span>**6.4 财务分析**

#### (1)资金来源

 前期软件开发过程中,主要由团队内部出资。开发完成后并经过各种测试,产品已稳 定,小规模投入市场,如果反馈良好,可进一步向学校申请资助或者寻找天使投资人。如果 发展良好,可以引入风险投资甚至银行贷款。

#### (2)盈利模式

#### 会员收费盈利:

除免费使用的基本功能外,推出仅限付费会员使用的高级功能,并授予会员免广告等一系列 特权以吸引用户付费。根据实际情况,针对用户群体,会员费用设置为 5-20 元/月不等。

#### 开设创意工坊:

用户可以自己制定一定的元素,如累积反馈的元素,闹铃的铃声,制作好的计划模板,挂在 创意工坊进行买卖,我们收取其中的一些手续费,当然,创意工坊的东西也可以是免费的。

#### (3)成本规划

#### 开发测试成本

主要是服务器的租用费用,主流平台的适合该应用的服务器价格为 200-400 元/月。

#### 推广成本

平台推广预计需要 200-300 元/月。初期费用主要来自线下对附近在校大学生推广,预计需 要 100-200 元/月。

#### (4) 收入预期

初期预计平均 1000 人的用户量:

 会员费收入:以 5 元/月收取会员费,随着更多功能的推出与市场占有率的增加,可以 适当增加收费。以 1%的会员率计算,每月会员收入约为 50 元。

创意:该收入与用户量有关,也与很多人是否愿意去制作有

## <span id="page-49-2"></span>**6.5 风险管理**

#### (1)技术风险及对策

该项目的技术应用可分为两块:

一. 常规技术,比如我们前端所用的 Android 技术和后端使用的 php 脚本语言及服务 器 lamp 环境。我们面临的风险之一是团队内还有部分成员属于零基础,对策是让有经验者 辅助、带领无经验者,让零基础成员能够在实践与指导中快速成长。令人欣慰的是目前的 it 编程技术已十分成熟,而且可供学习的资料很多,完全能做到快速学习、快速掌握。

二. 非常规技术,也就是我们目前因为技术问题暂时无法实现或者学习资料较少的技 术。例如创意工坊功能,这要求较高的开发水准和编码水平,而我们现属于项目创建初期, 水准相对不高,并且没有太多的资源,这也是风险之一。而我们的对策是,根据迭代原则, 初期以实现基本功能为主,不追求过分完美,从小到大,不断提高团队整体水平,在实践中 开拓眼界,学习和接触新的未知技术,为之后完成产品的高级功能打下基础。也会不断通过 分析开源平台和市场上的实例,虚心学习借鉴,找寻到适合我们的实现方案。

#### (2)潜在进入者风险及对策

目前这类 app 不少,潜在进入者门槛低,但以现在的状况来看,大多效率 app 功能都 较为单一、体验一般且用户粘性差。我们要做的应该是看到前辈的不足,反馈到自己,认真 思考并吸取教训,在现有的市场基础上不断完善我们的 app,推出高级功能,提高用户体验, 增加产品的竞争力。